**Государственное автономное профессиональное образовательное учреждение Республики Бурятия «Бурятский республиканский многопрофильный техникум инновационных технологий»**

**Геннинг О.А.**

# **КУРС ЛЕКЦИЙ ПО ДИСЦИПЛИНЕ «ЭЛЕКТРОТЕХНИКА»**

 **МЕТОДИЧЕСКИЕ МАТЕРИАЛЫ**

 **ДЛЯ ОБУЧАЮЩИХСЯ**

#### **Геннинг О.А.**

Курс лекций по общепрофессиональной дисциплине «Электротехника» для студентов заочного отделения, обучающихся по специальности среднего профессионального образования Техническая эксплуатация подвижного состава железных дорог. В курсе лекций представлен материал, охватывающий всю программу дисциплины «Электротехника».

Основное назначение пособия – помочь студенту самостоятельно изучить основные темы дисциплины, быстро и эффективно подготовиться к экзаменационной сессии.

Геннинг О.А. – Северобайкальск: мини-типография ГАПОУ РБ «БРМТИТ», 2017,

# **СОДЕРЖАНИЕ**

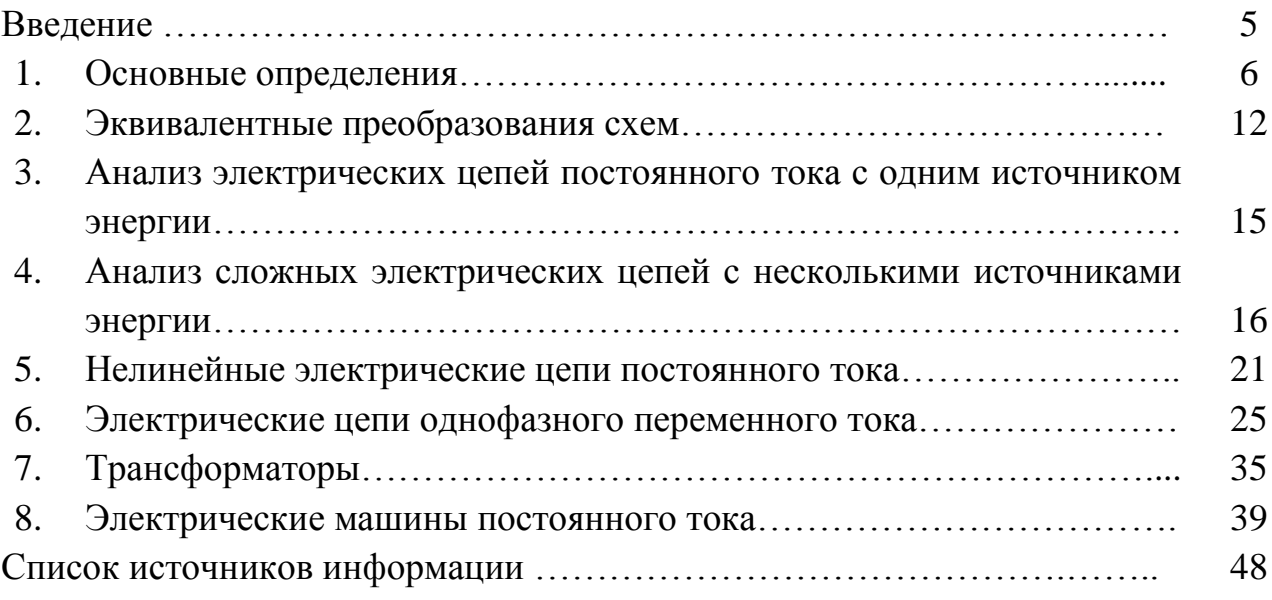

Электротехника - отрасль науки и техники, связанная с применением электрических и магнитных явлений для преобразования энергии, обработки материалов, передачи информации и др.

Электротехника охватывает вопросы получения, преобразования и использования электроэнергии в практической деятельности человека. Электроэнергию можно получить в значительных количествах, передать на расстояние и легко преобразовать в энергию других видов.

В кратком курсе лекций даны основные определения и топологические параметры электрических цепей, изложены методы расчета линейных и нелинейных цепей постоянного и переменного тока, анализ и расчет магнитных цепей. Рассмотрены конструкция, принцип действия и характеристики трансформаторов и электрических машин постоянного и переменного тока, а также электрических машин.

#### **1. ОСНОВНЫЕ ОПРЕДЕЛЕНИЯ**

#### **1.1. Основные пояснения и термины**

Электротехника - это область науки и техники, изучающая электрические и магнитные явления и их использование в практических целях. Электрическая цепь - это совокупность устройств, предназначенных для

производства, передачи, преобразования и использования электрического тока. Все электротехнические устройства по назначению, принципу

действия и конструктивному оформлению можно разделить на три группы:

- 1. Источники энергии, т.е. устройства, вырабатывающие электрический ток (генераторы, термоэлементы, фотоэлементы, химические элементы).
- 2. Приемники, или нагрузка, т.е. устройства, потребляющие электрический ток (электродвигатели, электролампы, электромеханизмы и т.д.).
- 3. Проводники, а также различная коммутационная аппаратура (выключатели, реле, контакторы и т.д.).

Направленное движение электрических зарядов называют электрическим током. Электрический ток может возникать в замкнутой электрической цепи. Электрический ток, направление и величина которого неизменны, называют *постоянным* током и обозначают прописной буквой I.

Электрический ток, величина и направление которого не остаются постоянными, называется *переменным* током. Значение переменного тока в рассматриваемый момент времени называют мгновенным и обозначают строчной буквой i.

Для работы электрической цепи необходимо наличие источников энергии.

Различают активные и пассивные цепи, участки и элементы цепей. Активными называют электрические цепи, содержащие источники энергии, пассивными - электрические цепи, не содержащие источников энергии.

Электрическую цепь называют линейной, если ни один параметр цепи не зависит от величины или направления тока, или напряжения.

Электрическая цепь является нелинейной, если она содержит хотя бы один нелинейный элемент. Параметры нелинейных элементов зависят от величины или направления тока, или напряжения.

Электрическая схема - это графическое изображение электрической цепи, включающее в себя условные обозначения устройств и показывающее соединение этих устройств. На рис. 1.1 изображена электрическая схема цепи, состоящей из источника энергии, электроламп 1 и 2, электродвигателя 3.

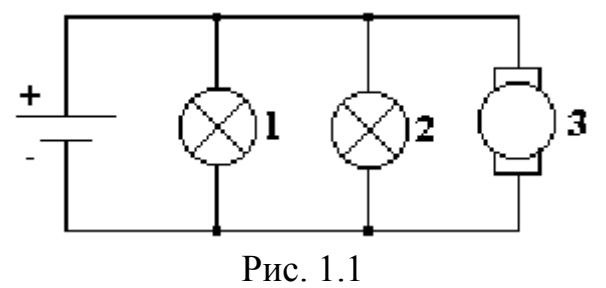

Для облегчения анализа электрическую цепь заменяют схемой замещения.

*Схема замещения* - это графическое изображение электрической цепи с помощью идеальных элементов, параметрами которых являются параметры замещаемых элементов.

На рисунке 1.2 показана схема замещения.

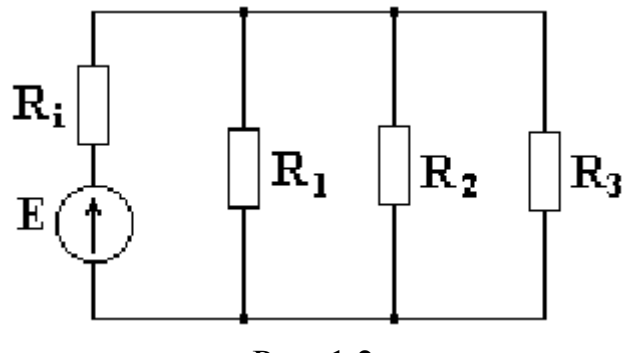

Рис. 1.2

#### **1.2. Пассивные элементы схемы замещения**

Простейшими пассивными элементами схемы замещения являются сопротивление, индуктивность и емкость. Общим свойством всех устройств, обладающих сопротивлением, является необратимое преобразование электрической энергии в тепловую. Сопротивление в схеме замещения изображается следующим образом:

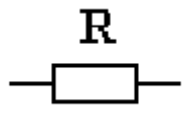

Величина, обратная сопротивлению, называется проводимостью.

$$
g=\frac{1}{R}
$$

Сопротивление измеряется в омах (Ом), а проводимость - в сименсах (См). Индуктивностью называется идеальный элемент схемы замещения, характеризующий способность цепи накапливать магнитное поле. Индуктивность катушки измеряется в генри [Гн].

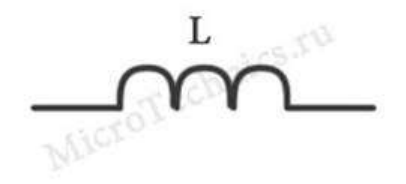

На рисунке показано изображение индуктивности в схеме замещения.

Емкостью называется идеальный элемент схемы замещения, характеризующий способность участка электрической цепи накапливать электрическое поле.

Емкость конденсатора измеряется в фарадах (Ф).

На рисунке показано изображение емкости в схеме замещения.

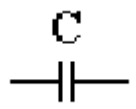

#### **1.3. Активные элементы схемы замещения**

Любой источник энергии можно представить в виде источника ЭДС или источника тока. Источник ЭДС - это источник, характеризующийся электродвижущей силой и внутренним сопротивлением. Идеальным называется источник ЭДС, внутреннее сопротивление которого равно нулю.

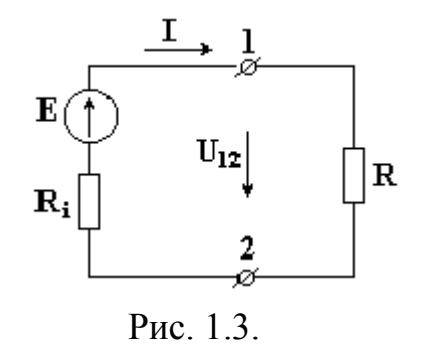

 На рис. 1.3 изображен источник ЭДС, к зажимам которого подключено сопротивление R, R<sup>i</sup> - внутреннее сопротивление источника ЭДС.

 Стрелка ЭДС направлена от точки низшего потенциала к точке высшего потенциала.

У идеального источника ЭДС внутреннее сопротивление  $\text{Ri} = 0$ ,  $\text{U12} = \text{E}$ .

 Напряжение на зажимах реального источника ЭДС уменьшается с увеличением тока. У идеального источника напряжение на зажимах не зависит от тока и равно электродвижущей силе. Источником тока называется источник энергии, характеризующийся величиной тока и внутренней проводимостью. Идеальным называется источник тока, внутренняя проводимость которого равна нулю.

У идеального источника тока gi = 0 и  $J = I$ .

Ток идеального источника не зависит от сопротивления внешней части цепи. Он остается постоянным независимо от сопротивления нагрузки. Условное изображение источника тока показано на рис. 1.4.

Любой реальный источник ЭДС можно преобразовать в источник тока и наоборот. Источник энергии, внутреннее сопротивление которого мало по сравнению с сопротивлением нагрузки, приближается по своим свойствам к идеальному источнику ЭДС.

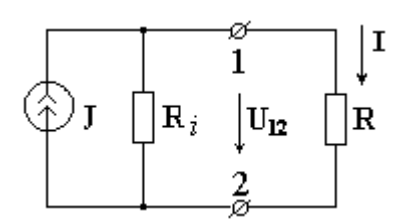

Рис. 1.4

Если внутреннее сопротивление источника велико по сравнению с сопротивлением внешней цепи, он приближается по своим свойствам к идеальному источнику тока.

#### **1.4. Основные определения, относящиеся к схемам**

 Различают разветвленные и неразветвленные схемы. На рис. 1.5 изображена неразветвленная схема. На рис. 1.6 показана разветвленная схема, содержащая два источника ЭДС и 5 сопротивлений.

Разветвленная схема - это сложная комбинация соединений пассивных и активных элементов.

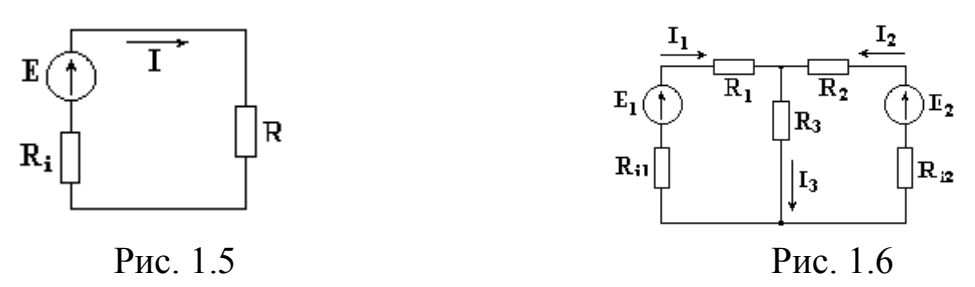

Участок электрической цепи, по которому проходит один и тот же ток, называется ветвью. Место соединения трех и более ветвей электрической цепи называется узлом. Узел в схеме обозначается точкой.

Последовательным называют такое соединение участков цепи, при котором через все участки проходит одинаковый ток. При параллельном соединении все участки цепи присоединяются к одной паре узлов, находятся под одним и тем же напряжением. Любой замкнутый путь, включающий в себя несколько ветвей, называется контуром.

#### **1.5. Режимы работы электрических цепей**

В зависимости от нагрузки различают следующие режимы работы: номинальный, режим холостого хода, короткого замыкания, согласованный режим.

При номинальном режиме электротехнические устройства работают в условиях, указанных в паспортных данных завода-изготовителя.

Режим холостого хода возникает при обрыве цепи или отключении сопротивления нагрузки.

Режим короткого замыкания получается при сопротивлении нагрузки, равном нулю. Ток короткого замыкания в несколько раз превышает номинальный ток. Режим короткого замыкания является аварийным.

Согласованный режим - это режим передачи от источника к сопротивлению нагрузки наибольшей мощности. Согласованный режим наступает тогда, когда сопротивление нагрузки становится равным внутреннему сопротивлению источника. При этом в нагрузке выделяется максимальная мощность.

#### **1.6. Основные законы электрических цепей**

На рис. 1.7 изображен участок цепи с сопротивлением R. Ток, протекающий через сопротивление R, пропорционален падению напряжения на сопротивлении и обратно пропорционален величине этого сопротивления.

$$
I = \frac{U_{ab}}{R}.
$$

$$
a \not\stackrel{\text{R}}{\xrightarrow{\text{I}}} \not\stackrel{\text{B}}{\xrightarrow{\text{U}_{ab}}} b
$$

Рис. 1.7

Основными законами электрических цепей, наряду с законом Ома, являются первый и второй законы Кирхгофа. В соответствии с первым законом Кирхгофа, алгебраическая сумма токов в любом узле цепи равна нулю:

$$
\sum I=0.
$$

Возьмем схему на рис. 1.8 и запишем для нее уравнение по первому закону Кирхгофа.

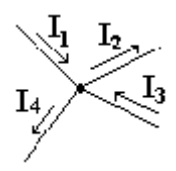

Рис. 1.8

Токам, направленным к узлу, присвоим знак "плюс", а токам, направленным от узла - знак "минус". Получим следующее уравнение:

$$
I_1 - I_2 + I_3 - I_4 = \mathbf{0}
$$

Согласно второму закону Кирхгофа, алгебраическая сумма ЭДС вдоль любого замкнутого контура равна алгебраической сумме падений напряжений в этом контуре

$$
\sum E = \sum U
$$

Возьмем схему на рис. 1.9 и запишем для внешнего контура этой схемы уравнение по второму закону Кирхгофа.

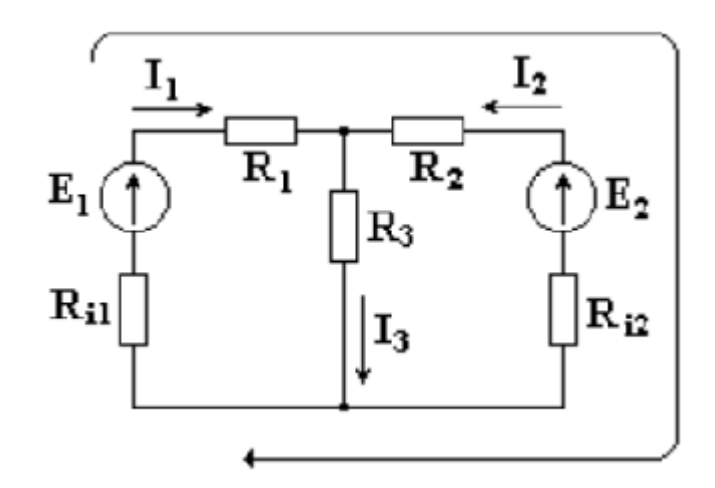

Рис. 1.9

Для этого выберем произвольно направление обхода контура, например, по часовой стрелке. ЭДС и падения напряжений записываются в левую и правую части уравнения со знаком "плюс", если направления их совпадают с направлением обхода контура, и со знаком "минус", если не совпадают. При определении тока в ветви, содержащей источник ЭДС, используют закон Ома для активной ветви. Возьмем ветвь, содержащую сопротивления и источники ЭДС. Ветвь включена к узлам a-b, известно направление тока в ветви (рис. 1.10).

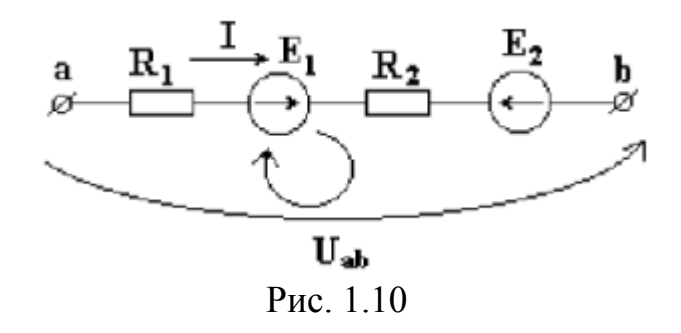

Возьмем замкнутый контур, состоящий из активной ветви и стрелки напряжения Uab, и запишем для него уравнение по второму закону Кирхгофа. Выберем направление обхода контура по часовой стрелке.

Получим

$$
I \cdot R_1 + I \cdot R_2 - U_{ab} = E_1 - E_2
$$

Из этого уравнения выведем формулу для тока

$$
I = \frac{U_{ab} + E_1 - E_2}{R_1 + R_2}
$$

ЭДС в формуле записывается со знаком "плюс", если направление ее совпадает с направлением обхода контура и со знаком "минус", если не совпадает.

#### **2. ЭКВИВАЛЕНТНЫЕ ПРЕОБРАЗОВАНИЯ СХЕМ.**

Эквивалентным называется преобразование, при котором напряжения и токи в частях схемы, не подвергшихся преобразованию, не меняются.

#### **2.1. Последовательное соединение элементов электрических цепей.**

На рис. 2.1 изображена электрическая цепь с последовательно соединенными сопротивлениями.

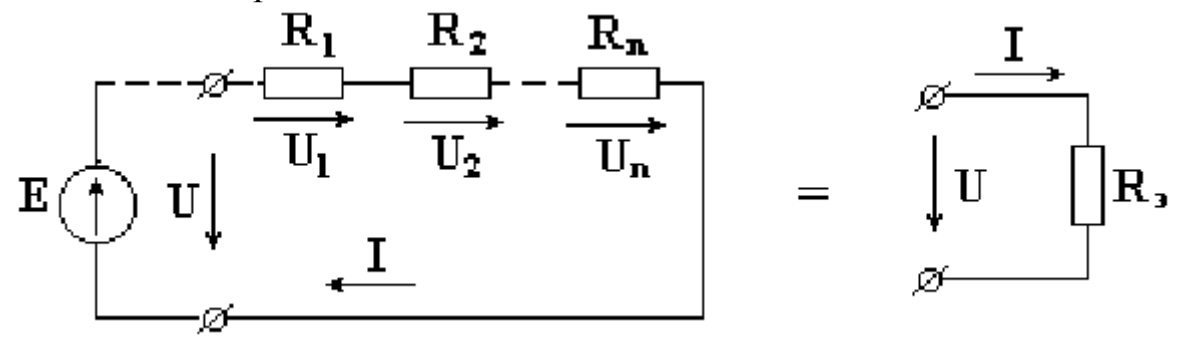

Рис. 2.1

Напряжение на зажимах источника ЭДС равно величине электродвижущей силы. Поэтому часто источник на схеме не изображают.

Падения напряжений на сопротивлениях определяются по формулам  $U_2 = I \cdot R_2, \qquad U_n = I \cdot R_n.$  $U_1 = I \cdot R_1$ ,

В соответствии со вторым законом Кирхгофа, напряжение на входе электрической цепи равно сумме падений напряжений на сопротивлениях цепи.

$$
U = U_1 + U_2 + ... + U_n = I \cdot R_1 + I \cdot R_2 + ... + I \cdot R_n =
$$
  
=  $I \cdot (R_1 + R_2 + ... + R_n) = I \cdot R_2$ ,

где  $R_3 = R_1 + R_2 + ... + R_{n}$ - эквивалентное сопротивление.

Эквивалентное сопротивление электрической цепи, состоящей из n последовательно включенных элементов, равно сумме сопротивлений этих элементов.

#### **2.2. Параллельное соединение элементов электрических цепей.**

На рис. 2.2 показана электрическая цепь с параллельным соединением сопротивлений.

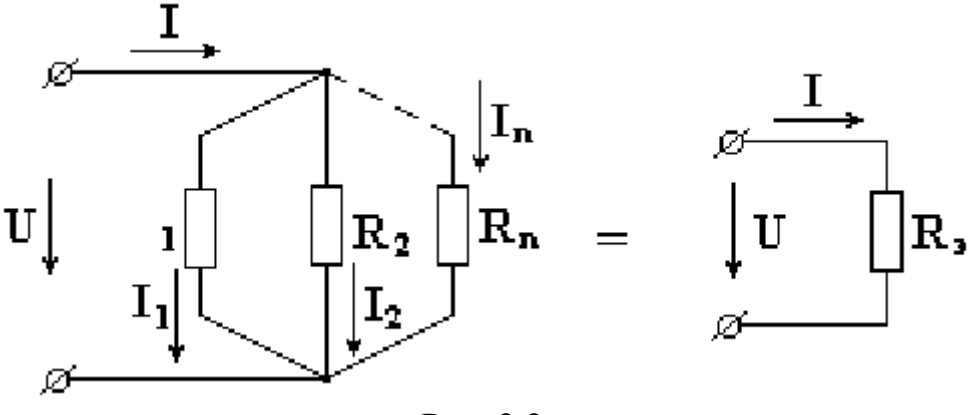

Рис. 2.2

Токи в параллельных ветвях определяются по формулам:

$$
I_1 = \frac{U}{R_1} = U \cdot g_1; \quad I_2 = \frac{U}{R_2} = U \cdot g_2; \quad I_n = \frac{U}{R_n} = U \cdot g_n,
$$
  

$$
g_1 = \frac{1}{R_1}, \quad g_2 = \frac{1}{R_1}, \quad g_n = \frac{1}{R_n}
$$

где  $R_1$   $R_2$   $R_3$  - проводимости 1-й, 2-й и n-й ветвей.

В соответствии с первым законом Кирхгофа, ток в неразветвленной части схемы равен сумме токов в параллельных ветвях.

$$
I = I_1 + I_2 + \dots + I_n = U \cdot g_1 + U \cdot g_2 + \dots + U \cdot g_n = U \cdot (g_1 + g_2 + \dots + g_n) = U \cdot g_n,
$$
  
 
$$
g_{\vartheta} = g_1 + g_2 + \dots + g_n
$$

Эквивалентная проводимость электрической цепи, состоящей из n параллельно включенных элементов, равна сумме проводимостей параллельно включенных элементов.

Эквивалентным сопротивлением цепи называется величина, обратная эквивалентной проводимости

$$
R_{\mathfrak{s}} = \frac{1}{g_{\mathfrak{s}}}
$$

Эквивалентное сопротивление схемы, состоящей из n одинаковых элементов, в n раз меньше сопротивлений R одного элемента

$$
R_{\vartheta} = \frac{R}{n}
$$

Возьмем схему, состоящую из двух параллельно включенных сопротивлений (рис. 2.3). Известны величины сопротивлений и ток в неразветвленной части схемы. Необходимо определить токи в параллельных ветвях.

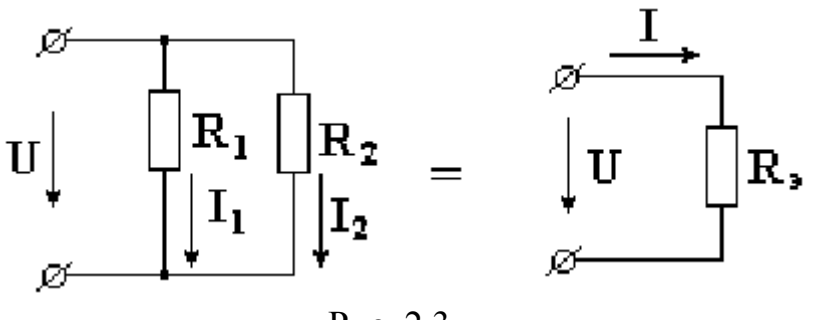

Рис. 2.3

Эквивалентная проводимость схемы

$$
g_9 = g_1 + g_2 = \frac{1}{R_1} + \frac{1}{R_2} = \frac{R_1 + R_2}{R_1 \cdot R_2}
$$

а эквивалентное сопротивление

$$
R_{\rm a} = \frac{1}{g_{\rm a}} = \frac{R_1 \cdot R_2}{R_1 + R_2}
$$

Напряжение на входе схемы

 $U = I \cdot R_a$ 

Токи в параллельных ветвях

$$
I_1 = \frac{U}{R_1} = \frac{I \cdot R_3}{R_1} = \frac{I \cdot R_1 \cdot R_2}{R_1 \cdot (R_1 + R_2)} = I \cdot \frac{R_2}{R_1 + R_2}
$$

$$
I_2 = \frac{U}{R_2} = I \cdot \frac{R_1}{R_1 + R_2}
$$

Аналогично

Ток в параллельной ветви равен току в неразветвленной части схемы, умноженному на сопротивление противолежащей, чужой параллельной ветви и деленному на сумму сопротивлений чужой и своей параллельно включенных ветвей.

## 3. АНАЛИЗ ЭЛЕКТРИЧЕСКИХ ЦЕПЕЙ ПОСТОЯННОГО ТОКА С ОДНИМ ИСТОЧНИКОМ ЭНЕРГИИ.

#### 3.1. Расчет электрических цепей постоянного тока с одним источником методом свертывания.

В соответствии с методом свертывания, отдельные участки схемы упрощают и постепенным преобразованием приводят схему к одному эквивалентному (входному) сопротивлению, включенному к зажимам источника. Схема упрощается с помощью замены группы последовательно или параллельно соединенных сопротивлений ОДНИМ, эквивалентным  $\Pi$ <sup>O</sup> сопротивлению. Определяют ток в упрощенной схеме, затем возвращаются к исходной cxeme  $\overline{M}$ определяют ней  $\mathbf{B}$ токи. Рассмотрим схему на рис. 3.1. Пусть известны величины сопротивлений  $R_1, R_2, R_3, R_4, R_5, R_6, \exists$ ДС Е. Необходимо определить токи в ветвях схемы.

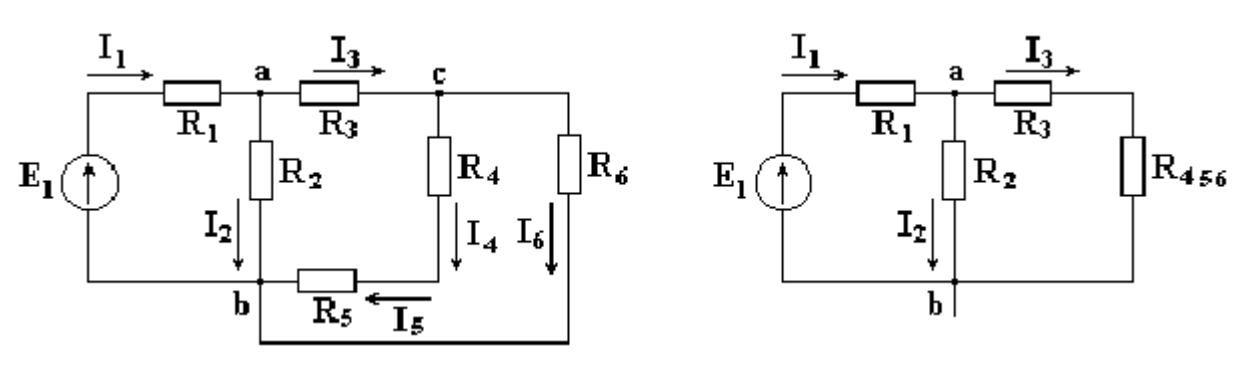

P<sub>ис</sub>. 3.1

Рис.3.2

Сопротивления  $R_4$  и  $R_5$  соединены последовательно, а сопротивление  $R_6$  параллельно с ними, поэтому их эквивалентное сопротивление

$$
R_{4,5,6} = \frac{(R_4 + R_5) \cdot R_6}{R_4 + R_5 + R_6}
$$

После проведенных преобразований схема принимает вид, показанный на рис. 3.2, а эквивалентное сопротивление всей цепи

$$
R_{\mathfrak{s}} = R_1 + \frac{R_2 \cdot (R_3 + R_{4,5,6})}{R_2 + R_3 + R_{4,5,6}}.
$$

Ток I<sub>1</sub> в неразветвленной части схемы определяется по формуле:

$$
I_1 = \frac{E}{R_s}
$$

Найдем токи  $I_2$  и  $I_3$  в схеме на рис. 3.2 по формулам:

$$
I_2 = \frac{U_{ab}}{R_2} = I_1 \cdot \frac{R_2 \cdot (R_3 + R_{4,5,6})}{R_2 \cdot (R_2 + R_3 + R_{4,5,6})} = I_1 \cdot \frac{(R_3 + R_{4,5,6})}{(R_2 + R_3 + R_{4,5,6})}.
$$

 $I_3 = I_1 - I_2$  - формула получается из уравнения, составленного по первому закону Кирхгофа:

$$
\mathbf{I}_1 - \mathbf{I}_2 - \mathbf{I}_3 = 0.
$$

Переходим к исходной схеме на рис. 3.1 и определим токи в ней по формулам:

$$
I_4 = I_5 = \frac{U_{ce}}{R_4 + R_5} = I_1 \cdot \frac{I_3 \cdot (R_4 + R_5) \cdot R_6}{(R_4 + R_5) \cdot (R_4 + R_5 + R_6)} = \frac{I_3 \cdot R_6}{R_4 + R_5 + R_6}.
$$

 $I_6 = I_3 - I_4$  (в соответствии с первым законом Кирхгофа I<sub>3</sub> - I<sub>4</sub> - I<sub>6</sub> = 0).

#### **4. АНАЛИЗ СЛОЖНЫХ ЭЛЕКТРИЧЕСКИХ ЦЕПЕЙ С НЕСКОЛЬКИМИ ИСТОЧНИКАМИ ЭНЕРГИИ. 4.1. Метод непосредственного применения законов Кирхгофа.**

На рис. 4.1 изображена схема разветвленной электрической цепи. Известны величины сопротивлений и ЭДС, необходимо определить токи.

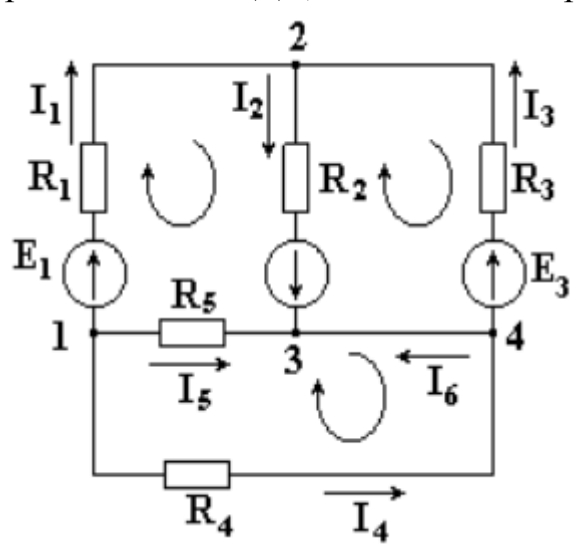

Рис. 1.4.

Укажем произвольно направления токов.

Если в схеме имеется n узлов, количество независимых уравнений, которые можно составить по первому закону Кирхгофа, равно n - 1. Для схемы на рис. 4.1 число независимых уравнений равно трем.

$$
-I_1 - I_5 - I_4 = 0
$$
  
\n
$$
I_1 - I_2 + I_3 = 0
$$
  
\n
$$
I_2 + I_5 + I_6 = 0
$$
  
\n(4.1)

Недостающее количество уравнений составляют по второму закону Кирхгофа. Уравнения по второму закону составляют для независимых контуров. Независимым является контур, в который входит хотя бы одна новая ветвь, не вошедшая в другие контуры. Выберем три независимых контура и укажем направления обхода контуров. Запишем три уравнения по второму закону Кирхгофа.

$$
E_1 + E_2 = -I_5 \cdot R_5 + I_1 \cdot R_1 + I_2 \cdot R_2
$$
  
\n
$$
-E_2 - E_3 = -I_2 \cdot R_2 - I_3 \cdot R_3
$$
  
\n
$$
0 = I_5 \cdot R_5 - I_4 \cdot R_4
$$
 (4.2)

Решив совместно системы уравнений (4.1) и (4.2), определим токи в схеме. Ток в ветви может иметь отрицательное значение. Это означает, что действительное направление тока противоположно выбранному нами.

#### 4.2. Метод контурных токов

Метод применения законов Кирхгофа громоздок. Имеется возможность уменьшить количество уравнений системы. Число уравнений, составленных по методу контурных токов, равно количеству уравнений, составляемых по второму закону Кирхгофа. Метод контурных токов заключается в том, что вместо токов в ветвях определяются, на основании второго закона Кирхгофа, называемые контурные токи, замыкающиеся так  $\mathbf{B}$ контурах. На рис. 4.2 в качестве примера изображена двухконтурная схема, в

которой  $I_{11}$  и  $I_{22}$  - контурные токи.

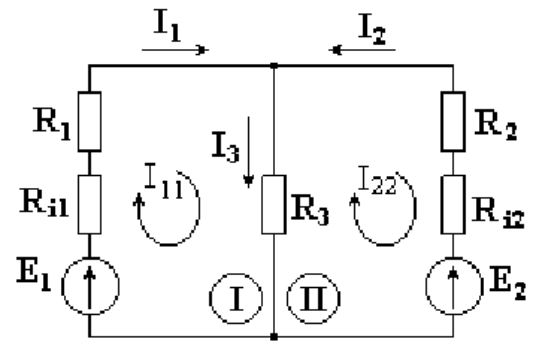

#### Рис. 4.2

Токи в сопротивлениях R<sub>1</sub> и R<sub>2</sub> равны соответствующим контурным токам. Ток в сопротивлении R<sub>3</sub>, являющийся общим для обоих контуров, равен разности контурных токов  $I_{11}$  и  $I_{22}$ , так как эти токи направлены в ветви с  $R_3$ встречно.

#### Порядок расчета

Выбираются независимые контуры, и задаются произвольные направления контурных токов.

В нашем случае эти токи направлены по часовой стрелке. Направление обхода контура совпадает с направлением контурных токов. Уравнения для этих контуров имеют следующий вид:

$$
I_{11} \cdot (R_1 + R_{11}) + I_{11} \cdot R_3 - I_{22} \cdot R_3 = E_1,
$$
  

$$
I_{22} \cdot (R_{12} + R_2) + I_{22} \cdot R_3 - I_{11} \cdot R_3 = -E_2.
$$

Перегруппируем слагаемые в уравнениях:

 $I_{11}$  \*  $(R_1+R_2+R_3)$ - $I_{22}$  \*  $R_3=E_1=E_{11}(4.3)$  $-I_{11}$  \*R<sub>3</sub>+ $I_{22}$ \* $(R_{i2}$ +R<sub>2</sub>+R<sub>3</sub> $)$ <sub>3</sub>=-E<sub>2</sub>=E<sub>22</sub> (4.4)

Суммарное сопротивление данного контура называется собственным сопротивлением контура.

Собственные сопротивления контуров схемы

$$
R_{22}=R_{i2}+R_{2}+R_{3}
$$

$$
R_{11} = R_1 + R_{i1} + R_3
$$

Сопротивление  $R_3$ , принадлежащее одновременно двум контурам,

называется общим сопротивлением этих контуров.

$$
R_{12} = R_{21} = R_3,
$$

где R<sup>12</sup> - общее сопротивление между первым и вторым контурами; R<sup>21</sup> - общее сопротивление между вторым и первым контурами.  $E_{11}$  =  $E_1$   $\mu$   $E_{22}$  =  $E_2$  - контурные ЭДС. В общем виде уравнения (4.3) и (4.4) записываются следующим образом:

$$
I_{11} \cdot R_{11} + I_{22} \cdot R_{12} = E_{11},
$$
  

$$
I_{11} \cdot R_{21} + I_{22} \cdot R_{12} = E_{22}.
$$

Собственные сопротивления всегда имеют знак "плюс". Общее сопротивление имеет знак "минус", если в данном сопротивлении контурные токи направлены встречно друг другу, и знак "плюс", если контурные токи в общем сопротивлении совпадают по направлению.

Решая уравнения (4.3) и (4.4) совместно, определим контурные токи  $I_{11}$  и I22, затем от контурных токов переходим к токам в ветвях. Ветви схемы, по которым протекает один контурный ток, называются внешними, а ветви, по которым протекают несколько контурных токов, называются общими. Ток во внешней ветви совпадает по величине и по направлению c контурным. Ток в общей ветви равен алгебраической сумме контурных токов, протекающих в этой ветви.

В схеме на рис. 4.2

$$
I_1 = I_{11}
$$
,  $I_2 = I_{22}$ ,  $I_3 = I_{11} - I_{22}$ .

#### Рекомендации

- 1. Контуры выбирают произвольно и контурные токи желательно направлять одинаково (по часовой стрелке или против
- 2. Если нужно определить ток в одной ветви сложной схемы, необходимо сделать его контурным.
- 3. Если в схеме имеется ветвь с известным током, этот ток следует сделать контурным, благодаря чему количество уравнений становится на единицу меньше.

#### **4.3. Метод узловых потенциалов**

Метод узловых потенциалов позволяет составить систему уравнений, по которой можно определить потенциалы всех узлов схемы. По известным разностям узловых потенциалов можно определить токи во всех ветвях. В схеме на рисунке 4.3 имеется четыре узла. Потенциал любой точки схемы можно принять равным нулю. Тогда у нас останутся неизвестными три потенциала. Узел, величину потенциала которого выбирают произвольно, называют базисным. Укажем произвольно направления токов. Примем для схемы  $\varphi_4 = 0$ .

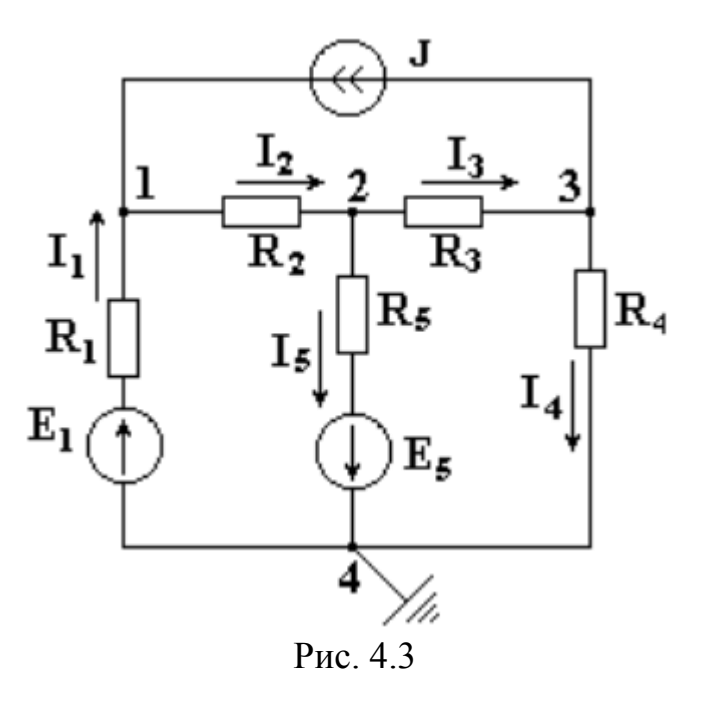

Запишем уравнение по первому закону Кирхгофа для узла 1.

$$
I_1 + J - I_2 = 0_{(4.5)}
$$

В соответствии с законом Ома

g

$$
I_1 = \frac{\varphi_4 - \varphi_1 + E_1}{R_1} = (-\varphi_1 + E_1) \cdot g_1
$$

,

$$
g_1 = \frac{1}{R_1}
$$
 проводимость первой ветви.

$$
I_2 = \frac{\varphi_1 - \varphi_2}{R_2} = (\varphi_1 - \varphi_2) \cdot g_2
$$

 $g_2 = \frac{1}{R_2}$ где  $\frac{1}{1}$  - проводимость второй ветви.

Подставим выражения токов в уравнение (4.5).

$$
-\varphi_1 g_1 + E_1 g_1 + J - \varphi_1 g_2 + \varphi_2 g_2 = \mathbf{0},
$$
  
\n
$$
\varphi_1(g_1 + g_2) - \varphi_2 g_2 = E_1 g_1 + J,
$$
  
\n
$$
\varphi_1 g_{11} - \varphi_2 g_{12} = E_1 g_1 + J,
$$
  
\n(4.6)

где  $g_{11} = g_1 + g_2$  - собственная проводимость узла 1.

Собственной проводимостью узла называется сумма проводимостей ветвей, сходящихся в данном узле.  $g_{12} = g_2$  - общая проводимость между узлами  $\mathbf{1}$  $\overline{M}$  $\mathcal{D}$ 

Общей проводимостью называют проводимость ветви, соединяющей узлы  $(E_1 \cdot g_1 + J)$  - сумма токов источников, находящихся в ветвях,  $1 \times 2$ сходящихся в узле 1. Если ток источника направлен к узлу, величина его записывается в правую часть уравнения со знаком "плюс", если от узла - со "минус". знаком

По аналогии запишем для узла 2:

Решив совместно уравнения (4.6), (4.7), (4.8), определим неизвестные потенциалы  $\varphi_1$ ,  $\varphi_2$ ,  $\varphi_3$ , а затем по закону Ома для активной или пассивной ветви найлем токи.

Если число узлов схемы - n, количество уравнений по методу узловых потенциалов - (n - 1).

Замечание. Если в какой-либо ветви содержится идеальный источник ЭДС, необходимо один из двух узлов, между которыми включена эта ветвь, выбрать в качестве базисного, тогда потенциал другого узла окажется известным и ЭДС. Количество составляемых узловых уравнений величине равным становится на одно меньше.

### **5. НЕЛИНЕЙНЫЕ ЭЛЕКТРИЧЕСКИЕ ЦЕПИ ПОСТОЯННОГО ТОКА**

#### **5.1. Основные определения**

В линейной электрической цепи сопротивления ее элементов не зависят от величины или направления тока или напряжения. Вольтамперные характеристики линейных элементов (зависимость напряжения на элементе от тока) являются прямыми линиями.

В нелинейной электрической цепи сопротивления ее элементов зависят от величины или направления тока или напряжения. Нелинейные элементы имеют криволинейные вольтамперные характеристики, симметричные или несимметричные относительно осей координат. Сопротивления нелинейных элементов с симметричной характеристикой не зависят от направления тока. Сопротивления нелинейных элементов с несимметричной характеристикой зависят от направления тока. Например, электролампы, термисторы имеют симметричные вольтамперные характеристики (рис. 5.1), а полупроводниковые диоды - несимметричные характеристики (рис. 5.2).

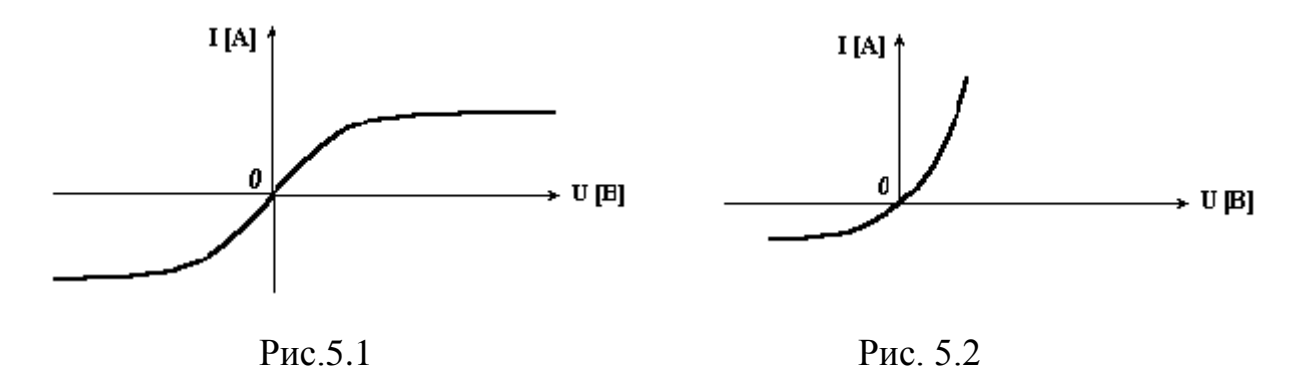

Статическим или интегральным сопротивлением нелинейного элемента называется отношение напряжения на элементе к величине тока. Это сопротивление пропорционально тангенсу угла наклона *α* между осью тока и прямой, проведенной из начала координат в точку *а* характеристики (рис. 5.3)

$$
R_{cm} = \frac{U}{I} = \frac{m_U}{m_I} \cdot \frac{oe}{ae} = \frac{m_U}{m_I} \cdot tg\alpha
$$

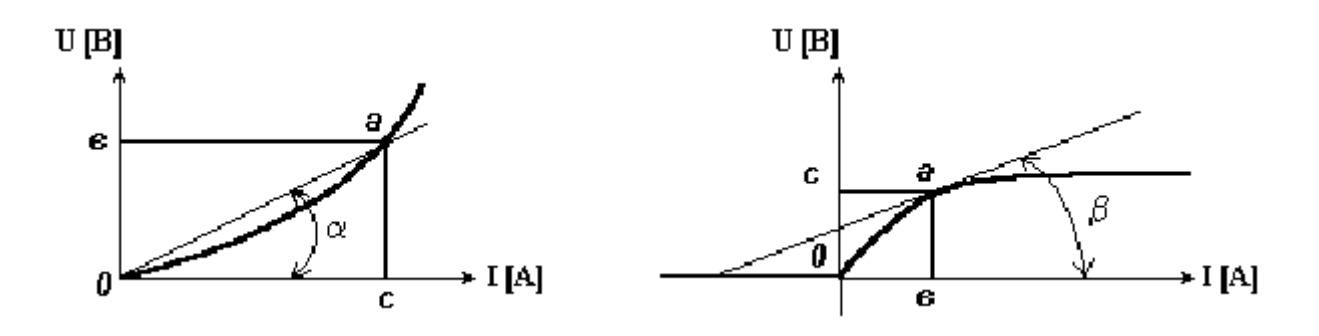

Дифференциальное или динамическое сопротивление нелинейного элемента - это величина, равная отношению бесконечно малого приращения напряжения на нелинейном сопротивлении к соответствующему приращению тока.

Это сопротивление пропорционально тангенсу угла наклона  $\beta$  между осью тока и касательной к точке а характеристики (рис. 5.4).

$$
R\partial = \frac{dU}{dI} = \frac{\Delta U}{\Delta I} = \frac{m_U}{m_I} \cdot \frac{a}{o} = \frac{m_U}{m_I} \cdot tg
$$

При переходе от одной точки вольтамперной характеристики к соседней статическое и динамическое сопротивления нелинейного элемента меняются.

Статическое и динамическое сопротивления линейного элемента одинаковы и не зависят от тока или напряжения.

#### 5.2. Графический метод расчета нелинейных цепей постоянного тока

Известные аналитические методы непригодны для расчета нелинейных электрических цепей, так как сопротивления нелинейных элементов зависят от направления  $\overline{M}$ значения тока или напряжения. Применяются графоаналитические методы, основанные на применении законов Кирхгофа и использовании заданных вольтамперных характеристик (ВАХ) этих элементов. Рассмотрим электрическую цепь, состоящую из двух последовательно соединенных нелинейных сопротивлений н.с.1 и н.с.2 (рис. 5.5). ВАХ 1 и ВАХ 2 приведены на рис. 5.6.

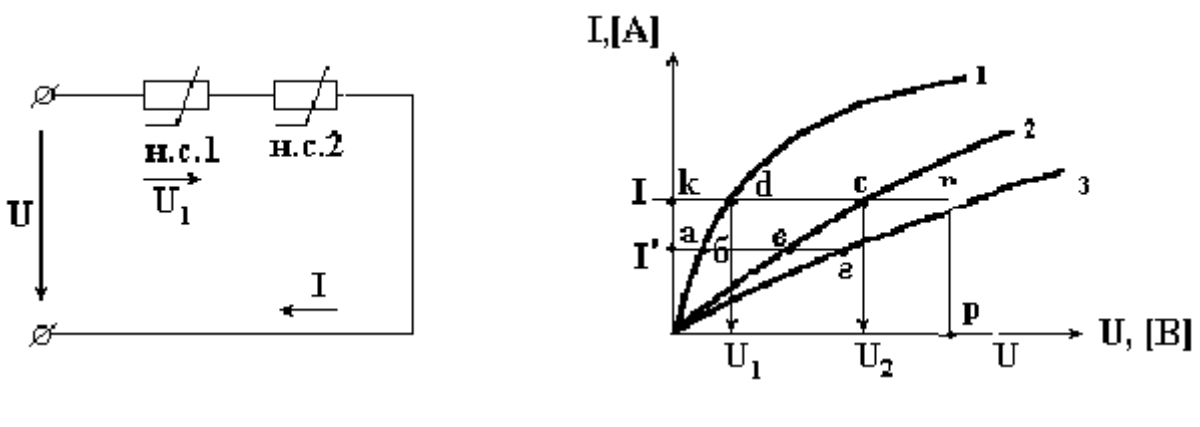

P<sub>ис.</sub> 5.5

Рис. 5.6

К цепи подведено напряжение U, и оно равно сумме падений напряжений на н.с.1 и н.с.2:

$$
U(I) = U_1(I) + U_2(I) \quad (5.1)
$$

По всей цепи протекает один и тот же ток I, так как н.с.1 и н.с.2 соединены между собой последовательно. Для определения тока в электрической цепи нужно построить результирующую ВАХ цепи. Для построения этой характеристики следует суммировать абсциссы кривых 1 и 2 *(аг = аб + ав)*, соответствующие одним и те же значениям тока. Далее, задаваясь произвольным значением тока (например, больше *I'* и меньше *I'* ) можно построить ВАХ всей цепи (рис. 5.6, кривая 3).

При параллельном соединении двух нелинейных элементов (рис. 5.7) ток в неразветвленной части электрической цепи равен сумме токов в параллельных определенных ветвях. Поэтому при построении результирующей ВАХ всей цепи следует суммировать ординаты графиков 1 и 2 (рис. 5.8), соответствующие одним и те же значениям напряжения, так как к этим нелинейным элементам приложено одно и то же напряжение, равное напряжению внешней сети, т.е. источника питания. Например, для произвольного значения напряжения  $U' = o a \cdot m_U$  находим ординату **a** *r*очки для результирующей кривой 3. *(аг = ав + аб)*

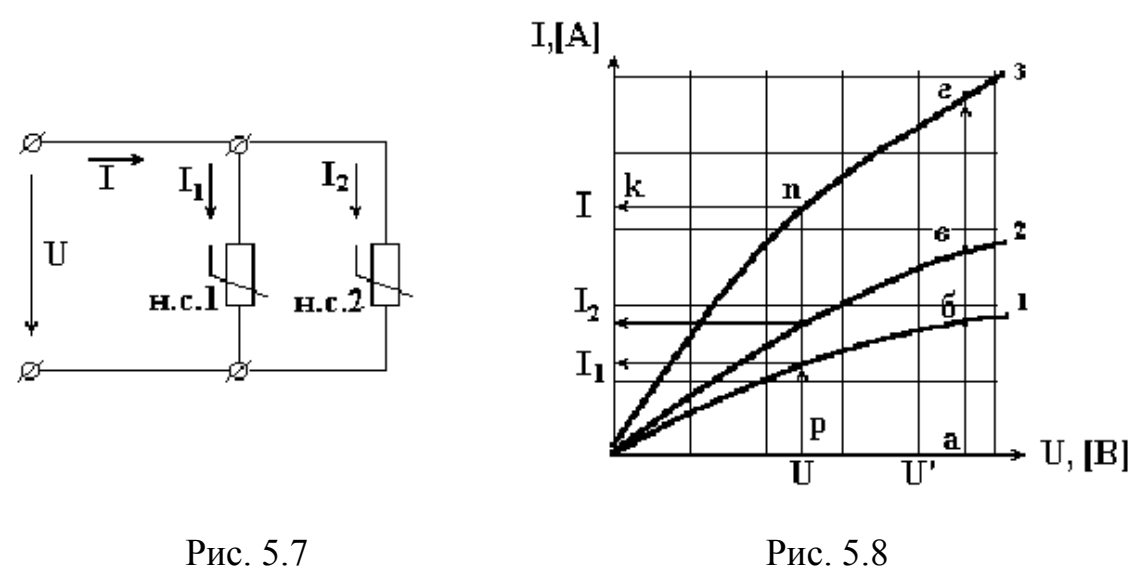

Далее задаваясь произвольным значением напряжения больше и меньше U', можно построить ВАХ всей цепи (кривая 3). Затем, пользуясь ВАХ, можно при любом значении приложенного напряжения U (отрезок *ор*) найти величину общего тока I ( $pn = ok$ ). Это напряжение также определяет значения токов  $I_1$  и  $I_2$  в отдельных ветвях с учетом масштаба тока m<sub>I</sub>.

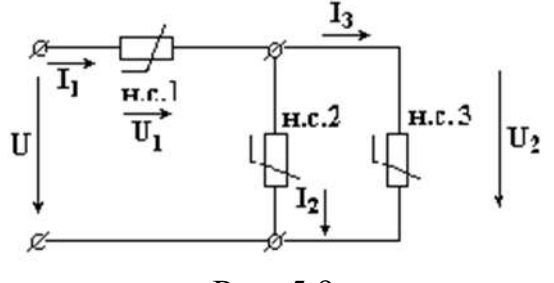

Рис. 5.9

В случае смешанного (рис. 5.9) соединения расчет цепи производят в следующем порядке: сначала заменяют два параллельно соединенных нелинейных элемента одним эквивалентным; схема со смешанным соединением приводится к рассмотренной ранее схеме последовательного соединения двух нелинейных элементов.

#### 6. ЭЛЕКТРИЧЕСКИЕ ЦЕПИ ОДНОФАЗНОГО ПЕРЕМЕННОГО ТОКА 6.1. Основные определения

Переменным называется электрический ток, величина и направление которого изменяются. Область применения переменного тока намного шире, чем постоянного. Значение переменного тока в рассматриваемый момент времени называют мгновенным значением и обозначают строчной буквой *і*. Наименьший промежуток времени, через который значения переменного тока повторяются, называется периодом. Период  $T$  измеряется в секундах. Периодические токи, изменяющиеся по синусоидальному закону, называются синусоидальными. Мгновенное значение синусоидального тока определяется по формуле

$$
i(t) = I_m \cdot \sin\left(\frac{2\pi}{T} \cdot t + \varphi_i\right) = I_m \cdot \sin\left(2\pi f \cdot t + \varphi_i\right) = I_m \cdot \sin\left(\omega t + \varphi_i\right)
$$

где  $I_m$  - максимальное, или *амплитудное*, значение тока.

$$
\frac{2\pi}{\pi} \cdot t + \varphi_i
$$

Т Аргумент синусоидальной функции называют фазой: величину  $\varphi$ , равную фазе в момент времени  $t = 0$ , называют начальной фазой. Фаза измеряется в радианах или градусах. Величину, обратную периоду, называют частотой. Частота f измеряется в герцах.

$$
f=\frac{1}{T}\left(\Gamma y\right)
$$

 $\omega = \frac{2\pi}{T} = 2\pi \cdot f$ называют круговой, или угловой, частотой. Величину Угловая измеряется частота  $\overline{B}$  $\mathbf{p}$ ад/с. Если у синусоидальных токов начальные фазы при одинаковых частотах одинаковы, говорят, что эти токи совпадают по фазе. Если неодинаковы по фазе, говорят, что токи сдвинуты по фазе. Сдвиг фаз двух синусоидальных токов измеряется разностью начальных фаз

$$
\varphi = \varphi_1 - \varphi_2
$$

Амперметры и вольтметры электромагнитной системы измеряют действующие значения переменного тока и напряжения. Действующим значением переменного тока называется среднеквадратичное значение тока за период. Действующее значение тока (для синусоиды  $i = I_m \cdot \sin \omega t$ )

$$
I = \sqrt{\frac{1}{T} \int_{0}^{T} i^{2} \cdot dt} = \sqrt{\frac{1}{T} \int_{0}^{T} I_{m}^{2} \cdot \sin^{2} \omega t} \cdot dt = \sqrt{\frac{1}{T} \int_{0}^{T} I_{m}^{2} \cdot \frac{(1 - \cos 2\omega t)}{2} \cdot dt} = \sqrt{\frac{1}{T} \int_{0}^{T} I_{m}^{2} \cdot \frac{(1 - \cos 2\omega t)}{2} \cdot dt} = \frac{I_{m}}{\sqrt{2}}
$$

Аналогично определяются действующие значения ЭДС и напряжений

$$
I = \frac{I_m}{\sqrt{2}} , \qquad U = \frac{U_m}{\sqrt{2}} , \qquad E = \frac{E_m}{\sqrt{2}} .
$$

.

Действующие значения переменного тока, напряжения, ЭДС меньше максимальных в  $\sqrt{2}$  раз.

 Законы Ома и Кирхгофа справедливы для мгновенных значений токов и напряжений.

Закон Ома для мгновенных значений:

$$
i = \frac{u}{R} \tag{6.1}
$$

Законы Кирхгофа для мгновенных значений:

$$
\sum i = 0
$$
\n
$$
\sum e = \sum u
$$
\n(6.2)\n(6.3)

#### **6.2. Сопротивление в цепи синусоидального тока**

Если напряжение  $u = U_m \cdot \sin(\omega t + \varphi_u)$ подключить к сопротивлению R, то через него протекает ток

$$
i = \frac{u}{R} = \frac{U_m}{R} \cdot \sin(\omega t + \varphi_u) = I_m \cdot \sin(\omega t + \varphi_i)
$$
(6.7)

 Анализ выражения (6.7) показывает, что напряжение на сопротивлении и ток, протекающий через него, совпадают по фазе. Формула (6.7) в комплексной форме записи имеет вид

$$
\dot{I}_m = \frac{\dot{U}_m}{R} \tag{6.8}
$$

где  $I_m = I_m \cdot e^{j\varphi_i}$  и  $U_m = U_m \cdot e^{j\varphi_u}$  - комплексные амплитуды тока и напряжения. Комплексному уравнению (6.8) соответствует векторная диаграмма (рис. 6.4).

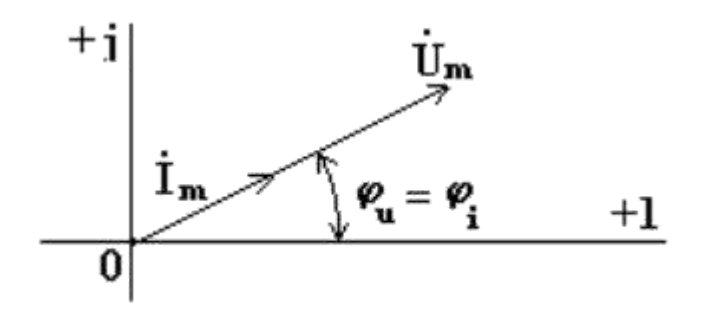

Рис.6.4

Из анализа диаграммы следует, что векторы напряжения и тока совпадают по направлению.

#### **6.3. Индуктивная катушка в цепи синусоидального тока**

Сначала рассмотрим идеальную индуктивную катушку, активное сопротивление которой равно нулю. Пусть по идеальной катушке с индуктивностью L протекает синусоидальный ток  $i = I_m \cdot \sin \omega t$ . Этот ток создает в индуктивной катушке переменное магнитное поле, изменение которого вызывает в катушке ЭДС самоиндукции

$$
e_L = -L \cdot \frac{di}{dt}
$$
  

$$
u = -e_L = L \cdot \frac{di}{dt} = \omega \cdot L \cdot I_m \cdot \cos \omega t = \omega \cdot L \cdot I_m \cdot \sin \left(\omega t + 90^\circ\right)
$$
(6.10)

Таким образом, ток в индуктивности отстает по фазе от напряжения на  $90^{\circ}$ из-за явления самоиндукции. В реальной катушке, имеющей активное сопротивление R, ток отстает по фазе от напряжения на некоторый угол ф (0° <  $\varphi$  < 90°), величина которого зависит от соотношения R и L.

Полное комплексное сопротивление индуктивной катушки  $(Z_L = R + j \cdot X_L)$ .

$$
X_L = \omega \cdot L
$$
индуктивное сопротивление  

$$
\varphi = arctg \frac{\omega \cdot L}{R}
$$
 (начальная фаза комплексного сопротивления).

 Полное сопротивление индуктивной катушки или модуль комплексного сопротивления

$$
z_L = \sqrt{R^2 + (\omega L)^2} = \sqrt{R^2 + X_L^2}.
$$

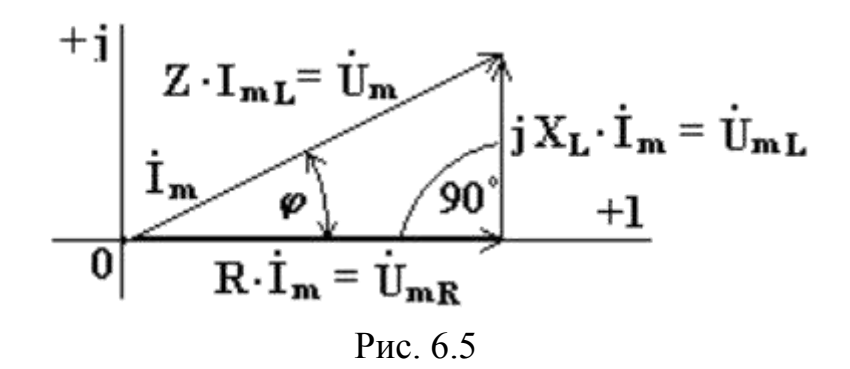

Из анализа диаграммы видно, что вектор напряжения на индуктивности опережает вектор тока на 90°.

В цепи переменного тока напряжения на участках цепи складываются не арифметически, а геометрически.

Если мы поделим стороны треугольника напряжений на величину тока  $I_m$ , то перейдем к подобному треугольнику сопротивлений (рис. 6.6).

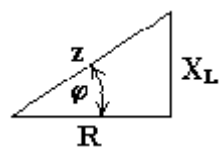

#### Рис. 6.6

Из треугольника сопротивлений получим несколько формул

 $\cos \varphi = \frac{R}{z}$ ,  $\sin \varphi = \frac{X_L}{z}$ ,  $z = \sqrt{R^2 + X_L^2}$ ,  $R = z \cdot \cos \varphi$ ,  $X_L = z \cdot \sin \varphi$ .

#### **6.4. Последовательно соединенные реальная индуктивная катушка и конденсатор в цепи синусоидального тока**

Катушка с активным сопротивлением *R* и индуктивностью *L* и конденсатор емкостью *С* включены последовательно (рис.6.8).

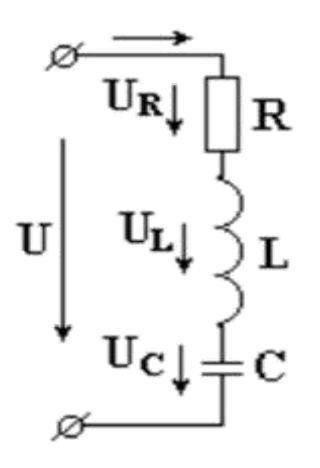

Рис.6.8 В схеме протекает синусоидальный ток

 $i = I_m \cdot \sin \omega t$ 

Определим напряжение на входе схемы.

В соответствии со вторым законом Кирхгофа,

$$
u = u_R + u_L + u_C
$$
(6.15)  

$$
u_R = i \cdot R, \quad u_L = L \cdot \frac{di}{dt}, \quad u_C = \frac{1}{c} \int i \cdot dt.
$$

Подставим эти формулы в уравнение (6.15). Получим:

$$
u_R = i \cdot R + L \cdot \frac{di}{dt} + \frac{1}{c} \int i \cdot dt = R \cdot I_m \cdot \sin \omega t +
$$
  
+  $L \cdot \omega \cdot I_m \cdot \cos \omega t - \frac{1}{\omega c} \cdot I_m \cdot \cos \omega t = R \cdot I_m \cdot \sin \omega t +$   
+  $X_L \cdot I_m \cdot \sin (\omega t + 90^\circ) + X_c \cdot I_m \cdot \sin (\omega t - 90^\circ)$ . (6.16)

 Из выражения (6.16) видно: напряжение в активном сопротивлении совпадает по фазе с током, напряжение на индуктивности опережает по фазе ток на 90°, напряжение по емкости отстает по фазе от тока на 90°. Запишем уравнение (6.16) в комплексной форме для действующих значений токов и напряжений

$$
\dot{U}_m = \dot{I}[R + j(X_L - X_c)] = \dot{I} \cdot Z = \dot{I} \cdot z \cdot e^{-j\varphi}
$$
\n(6.17),  
\n
$$
Z = R + j(X_L - X_c) \cdot \text{SOLUTION}
$$
\n(6.17)

$$
z = \sqrt{R^2 + (X_L - X_c)^2}
$$
модуль комплексного сопротивления;  
\n
$$
\varphi = arctg \frac{X_L - X_c}{R}
$$
начальная фаза комплексного сопротивления.

При построении векторных диаграмм цепи рассмотрим три случая.

- 1.  $X_L > X_C$ , цепь носит индуктивный характер. Векторы напряжений на индуктивности и емкости направлены в противоположные стороны, частично компенсируют друг друга. Вектор напряжения на входе схемы опережает вектор тока (рис.6.9).
- 2. Индуктивное сопротивление меньше емкостного. Вектор напряжения на входе схемы отстает от вектора тока. Цепь носит емкостный характер (рис.6.10).
- 3. Индуктивное и емкостное сопротивления одинаковы. Напряжения на индуктивности и емкости полностью компенсируют друг друга. Ток в цепи совпадает по фазе с входным напряжением. В электрической цепи наступает режим резонансного напряжения (рис.6.11).

Ток в резонансном режиме достигает максимума, так как полное сопротивление ( $z$ ) цепи имеет минимальное значение.

$$
I = \frac{U}{z} = \frac{U}{\sqrt{R^2 + (X_L - X_c)^2}} = \frac{U}{R}
$$

$$
\omega_0 \cdot L = \frac{1}{\sqrt{R^2 + (X_L - X_c)^2}}
$$

 $\omega_0$  ·  $c$  ) отсюда резонансная Условие возникновения резонанса: частота равна

 $\omega_0 = \frac{1}{\sqrt{L \cdot c}}$ 

Из формулы следует, что режима резонанса можно добиться следующими способами:

- 1. изменением частоты;
- 2. ИЗМЕНЕНИЕМ ИНДУКТИВНОСТИ;
- 3. изменением емкости.

В резонансном режиме входное напряжение равно падению напряжения в активном сопротивлении. На индуктивности и емкости схемы могут возникнуть напряжения, во много раз превышающие напряжение на входе цепи. Это объясняется тем, что каждое напряжение равно произведению тока  $I_0$ (а он наибольший), на соответствующее индуктивное или емкостное сопротивление (а они могут быть большими).

$$
U = R \cdot I_0 \ll X_L \cdot I_0 = X_c \cdot I_0
$$
\n1. 
$$
x_L > x_c
$$
\n2. 
$$
x_L < x_c
$$
\n3. 
$$
x_L = x_c
$$
\n4. 
$$
\begin{vmatrix}\n\dot{U}_L = iX_L \cdot \dot{I} & \dot{U}_C = -jX_C \cdot \dot{I} & \dot{U}_L = iX_L \cdot \dot{I} & \dot{U}_L = iX_L \cdot \dot{I} &
$$

РИС. 0.9

PИС. 0.10

 $31$ 

### **6.5. Параллельно соединенные индуктивность, емкость и активное сопротивление в цепи синусоидального тока.**

 К схеме на рис. 6.12 подключено синусоидальное напряжение  $u = U_m \cdot \sin \omega t$ 

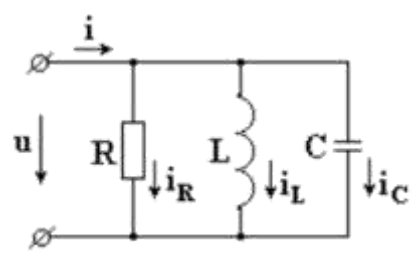

Рис. 6.12

Схема состоит из параллельно включенных индуктивности, емкости и активного сопротивления. Определим ток на входе схемы.

В соответствии с первым законом Кирхгофа:

$$
i = i_R + i_L + i_C, \quad (6.19)
$$
  

$$
i_R = \frac{U}{R} = g \cdot U_m \cdot \sin \omega t,
$$
  

$$
g = \frac{1}{R} \cdot \text{AKTHBHAB} \text{ HPOBOJUMOCTB.}
$$

Подставим эти формулы в уравнение (6.19). Запишем его в комплексной форме:

(6.20), где - индуктивная проводимость;

 $b_c = \omega \cdot c$  - емкостная проводимость,

$$
Y = g + j(b_c - b_L) \cdot \text{комплексная проводимость};
$$
  
\n
$$
y = \sqrt{g^2 + (b_c - b_L)^2} \cdot \text{полная проводимость};
$$
  
\n
$$
\varphi = \text{arctg } \frac{b_c - b_L}{g} \cdot \text{начальная фаза комплексной проводимости.}
$$

Ток в ветви с индуктивностью отстает по фазе от напряжения на 90°, ток в ветви с активным сопротивлением совпадает по фазе с напряжением, ток в ветви с емкостью опережает по фазе напряжение на 90°.

Построим векторные диаграммы, соответствующие комплексному уравнению (6.21).

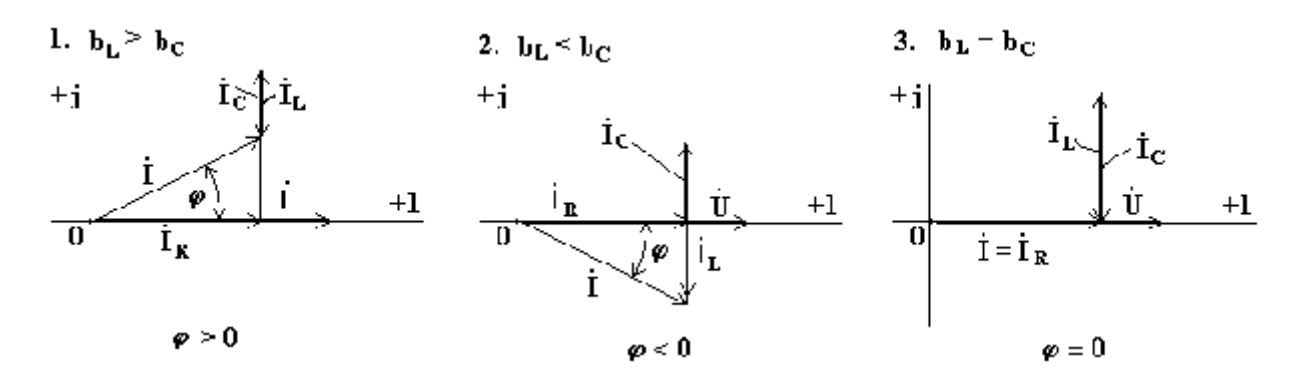

Рис. 6.13 Рис. 6.14 Рис. 6.15

В схеме на рис. 6.12 может возникнуть режим резонанса токов. Резонанс токов возникает тогда, когда индуктивная и емкостная проводимости одинаковы. При этом индуктивный и емкостный токи, направленные в противоположные стороны, полностью компенсируют друг друга. Ток в неразветвленной части схемы совпадает по фазе с напряжением.

$$
\omega_0 \cdot C = \frac{1}{\omega_0 \cdot L}
$$

Из условия возникновения резонанса тока  $\omega_0 L$  получим  $\omega_0 = \frac{1}{\sqrt{C \cdot L}}$ формулу для резонансной частоты тока:

$$
B \quad \text{режиме} \quad \text{резонанса} \quad \text{тока} \quad \text{полная} \quad \text{проводимость} \quad \text{цепи} \quad \text{д}
$$
\n
$$
y = \sqrt{g^2 + (b_c - b_L)^2} = g \quad \text{минимальна, a полное сопротивление} \quad \text{g} \quad \text{g}
$$

максимально. Ток в неразветвленной части схемы  $\overline{z}$  в резонансном режиме имеет минимальное значение. В идеализированном случае  $R = 0$ ,

 $z = \frac{1}{y} = \infty$  $y = b_c - b_L = 0$ 

#### **6.6. Мощность в цепи синусоидального тока.**

Мгновенной мощностью называют произведение мгновенного напряжения на входе цепи на мгновенный ток. Пусть мгновенные напряжение и ток определяются по формулам:

 $u = U_m \cdot \sin(\omega t + \varphi)$   $i = I_m \cdot \sin \omega t$ 

Tor<sub>β</sub>  
\n
$$
p = u \cdot i = U_m \cdot I_m \cdot \sin(\omega t + \varphi) \cdot \sin \omega t =
$$
\n
$$
= U_m \cdot I_m \cdot \frac{1}{2} \cdot [\cos(\omega t + \varphi - \omega t) - \cos(\omega t + \varphi + \omega t)] =
$$
\n
$$
= \frac{U_m}{\sqrt{2}} \cdot \frac{I_m}{\sqrt{2}} \cdot [\cos \varphi - \cos(2\omega t + \varphi)] = U \cdot I \cdot \cos \varphi - U \cdot I \cdot \cos(2\omega t + \varphi).
$$
\n(6.23)

Среднее значение мгновенной мощности за период

$$
p_{cp} = \frac{1}{T} \int_{0}^{T} [U \cdot I \cdot \cos \varphi - U \cdot I \cdot \cos (2\omega t + \varphi)] \cdot dt =
$$
  

$$
= \frac{1}{T} \cdot U \cdot I \cdot \cos \varphi \int_{0}^{T} dt - \frac{1}{T} \cdot U \cdot I \cdot \cos \varphi \int_{0}^{T} \cos (2\omega t + \varphi) \cdot dt = U \cdot I \cdot \cos \varphi.
$$

 $\cos \varphi = \frac{1}{z}$ ,  $\sin \varphi = I$ <br>Из треугольника сопротивлений  $\frac{1}{z}$ ,  $\sin \varphi = \frac{1}{z}$ . Получим еще одну формулу:

$$
p_{cp} = U \cdot I \cdot \cos \varphi = U \cdot I \cdot \frac{R}{z} = I^2 \cdot R = P \ (Bm)
$$

.

Среднее арифметическое значение мощности за период называют активной мощностью и обозначают буквой P. Эта мощность измеряется в ваттах и характеризует необратимое преобразование электрической энергии в другой вид энергии, например, в тепловую, световую и механическую энергию. Возьмем реактивный элемент (индуктивность или емкость). Активная мощность в этом элементе  $P = U \cdot I \cdot \cos 90^\circ = 0$ , так как напряжение и ток в индуктивности или емкости различаются по фазе на 90°. В реактивных элементах отсутствуют необратимые потери электрической энергии, не происходит нагрева нагрева элементов. Происходит обратимый процесс в виде обмена электрической энергией между источником и приемником. Для качественной оценки интенсивности

обмена энергией вводится понятие реактивной мощности Q.

$$
Q = U \cdot I \cdot \sin \varphi = U \cdot I \cdot \frac{x}{z} I^2 \cdot x \, (BAp) \qquad \sin \varphi = \frac{x}{z},
$$

где x - реактивное сопротивление (индуктивное или емкостное). Реактивная мощность, измеряемая в вольт-амперах реактивных, расходуется на создание магнитного поля в индуктивности или электрического поля в емкости. Энергия, накопленная в емкости или в индуктивности, периодически возвращается источнику питания.

Полная мощность, измеряемая в вольт-амперах, равна произведению действующих значений напряжения и тока:

$$
S = U \cdot I = I^2 \cdot z \quad (BA) \qquad U = I \cdot z
$$

где z - полное сопротивление цепи.

 Полная мощность характеризует предельные возможности источника энергии. В электрической цепи можно использовать часть полной мощности

 $P = U \cdot I \cdot \cos \varphi = S \cdot \cos \varphi$ 

**cos**  $\varphi = \frac{p}{U \cdot I} = \frac{p}{S}$  - коэффициент мощности.

Коэффициент мощности является одной из важнейших характеристик электротехнических устройств. Принимают специальные меры к увеличению коэффициента мощности.

Возьмем треугольник сопротивлений и умножим его стороны на квадрат тока в цепи. Получим подобный треугольник мощностей (рис. 6.16).

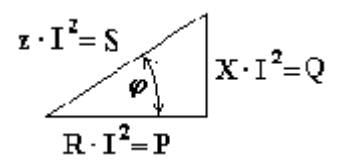

÷.

Из треугольника мощностей получим ряд формул:

$$
P = S \cdot \cos \varphi \qquad Q = S \cdot \sin \varphi \qquad \qquad \cos \varphi = \frac{P}{S}
$$

Активная мощность всегда положительна. Реактивная мощность в цепи, имеющей индуктивный характер, - положительна, а в цепи с емкостным характером - отрицательна.

#### **7. ТРАНСФОРМАТОРЫ.**

#### **7.1. Конструкция трансформатора.**

Трансформатор представляет собой электромагнитный *аппарат*, предназначенный для преобразования величин токов и напряжений без изменения частоты.

Трансформатор состоит из замкнутого ферромагнитного сердечника, на котором размещены две или большее число обмоток. Обмотка, подключенная к источнику энергии, называется первичной. Обмотки, подключенные к сопротивлениям нагрузки, называются вторичными.

Сердечник (магнитопровод) трансформатора изготавливают из листовой электротехнической стали, имеющей малые потери на перемагничивание и на вихревые токи. Отдельные листы стали изолируют слоем лака, после чего стягивают болтами. Такое устройство применяется для уменьшения вихревых токов, индуктируемых в стали переменным потоком.

#### **7.2. Работа трансформатора в режиме холостого хода**

Под холостым ходом трансформатора понимается режим его работы при разомкнутой вторичной вторичной обмотке. Первичная обмотка трансформатора подключена к источнику переменного напряжения. Ток  $i_{1x}$  первичной обмотки создает переменное магнитное поле, намагничивающее сердечник трансформатора.

Магнитный поток в трансформаторе разделим на две части: основной магнитный поток  $\Phi$ , замыкающийся в сердечнике, и поток рассеяния  $\Phi$ <sub>1S</sub>, замыкающийся частично по воздуху.

На рис. 7.3 изображен трансформатор, работающий в режиме холостого хода.

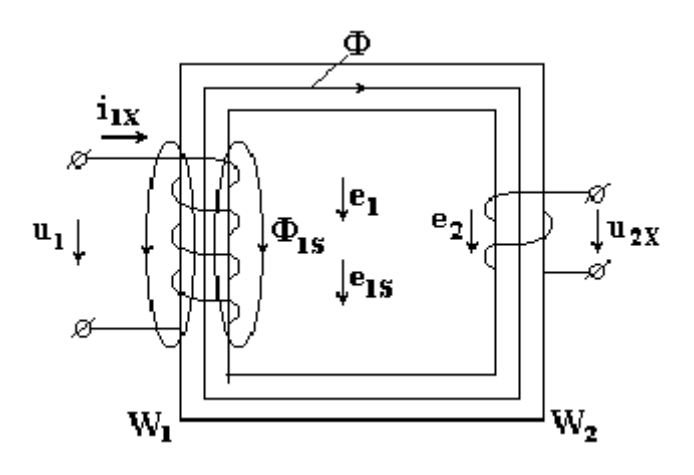

#### Рис. 7.3

W<sub>1</sub> - число витков первичной обмотки;

W<sub>2</sub>- число витков вторичной обмотки;

R<sup>1</sup> - активное сопротивление первичной обмотки.

Основной магнитный поток изменяется по синусоидальному закону  $\Phi = \Phi_m^* \sin \omega t$ 

где  $\Phi_{\rm m}$  - максимальное или амплитудное значение основного магнитного потока; ω = 2πf - угловая частота; f - частота переменного напряжения.

Максимальное значение ЭДС:  $E_{lm} = W_l^* \omega \Phi_m = 2\pi * f^* W_l^* \Phi_m$ 

Действующее значение ЭДС в первичной обмотке

$$
E_1 = \frac{E_{1m}}{\sqrt{2}} = \frac{2\pi}{\sqrt{2}} \cdot f \cdot W_1 \cdot \Phi_m = 4.44 \cdot f \cdot W_1 \cdot \Phi_m
$$

Для вторичной обмотки можно получить аналогичную формулу :

 $E_2 = 4.44*f*W_2* \Phi_m$ 

Электродвижущие силы  $E_1$  и  $E_2$ , индуктированные в обмотках трансформатора основным магнитным потоком, называются трансформаторными ЭДС. Трансформаторные ЭДС отстают по фазе от основного магнитного потока на 90°.

Магнитный поток рассеяния индуктирует в первичной обмотке ЭДС рассеяния.

$$
e_{1S} = -L_{1S} \cdot \frac{di_{1X}}{dt},
$$

где L<sub>1s</sub> - индуктивность рассеяния в первичной обмотке. Напряжение на первичной катушке имеет три слагаемых: падение напряжения, напряжение, уравновешивающее трансформаторную ЭДС, напряжение, уравновешивающее ЭДС рассеяния.

Запишем уравнение по второму закону Кирхгофа для первичной обмотки в комплексной форме

$$
\dot{U}_1 = -\dot{E}_1 + \dot{I}_{1X} \cdot R_1 + j\omega L_{1S} \cdot \dot{I}_{1X} = -\dot{E}_1 + \dot{I}_{1X} \cdot R_1 + jX_{1S} \cdot \dot{I}_{1X} \tag{7.1}
$$

где  $X_{1s} = \omega \cdot L_{1s}$ - индуктивное сопротивление рассеяния первичной обмотки.

На рис. 7.4 изображена схема замещения трансформатора, соответствующая уравнению (7.1).

В режиме холостого хода  $U_{2x} = E_2 \t U_1 \approx E_1$ .

Коэффициент трансформации  $K_T = \frac{E_1}{E_2} = \frac{W_1}{W_2} \approx \frac{U_1}{U_{2X}}$  и определяется из опыта холостого хода.

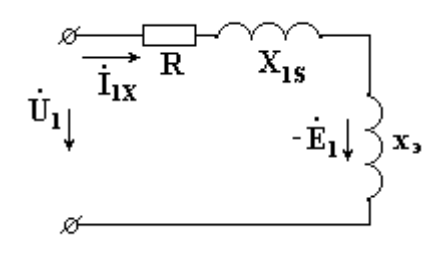

Рис. 7.4

#### **7.3. Работа трансформатора под нагрузкой**

Если к первичной обмотке трансформатора подключить напряжение  $U_1$ , а вторичную обмотку соединить с нагрузкой, в обмотках появятся токи  $I_1$  и  $I_2$ . Эти токи создадут магнитные потоки  $\Phi_1$  и  $\Phi_2$ , направленные навстречу друг другу. Суммарный магнитный поток в магнитопроводе уменьшается. Вследствие этого индуктированные суммарным потоком ЭДС  $E_1$  и  $E_2$ уменьшаются. Действующее значение напряжения U<sub>1</sub> остается неизменным. Уменьшение  $E_1$ , согласно (10.1), вызывает увеличение тока  $I_1$ . При увеличении тока I<sub>1</sub> поток Ф<sub>1</sub> увеличивается ровно настолько, чтобы скомпенсировать размагничивающее действие потока  $\Phi_2$ . Вновь восстанавливается равновесие при практически прежнем значении суммарного потока. В нагруженном трансформаторе, кроме основного магнитного потока, имеются потоки рассеяния  $\Phi_{1S}$  и  $\Phi_{2S}$ , замыкающиеся частично по воздуху. Эти потоки индуктируют в первичной и вторичной обмотках ЭДС рассеяния.

$$
\dot{E}_{1S} = -jX_{1S} \cdot \dot{I}_{1}, \qquad \dot{E}_{2S} = -jX_{2S} \cdot \dot{I}_{2},
$$

где  $X_{2S}$  - индуктивное сопротивление рассеяния вторичной обмотки. Для первичной обмотки можно записать уравнение

$$
\dot{U}_1 = -\dot{E}_1 + P_1 \cdot \dot{I}_1 + jX_{1S} \cdot \dot{I}_1. \tag{7.2}
$$

Для вторичной обмотки

$$
\dot{E}_2 = \dot{I}_2 \cdot R_2 + jX_{2S} \cdot \dot{I}_2 + \dot{I}_2 \cdot Z_H, \qquad (7.3)
$$

где  $R_2$  - активное сопротивление вторичной обмотки;  $Z_H$  - сопротивление нагрузки.

 Основной магнитный поток трансформатора есть результат совместного действия магнитодвижущих сил первичной и вторичной обмоток.

$$
\varPhi_m=f(I_1,W_1+I_2\cdot W_2)
$$

Трансформаторная ЭДС E1, пропорциональная основному магнитному потоку, приблизительно равна напряжению на первичной катушке U<sub>1</sub>. Действующее значение напряжения постоянно. Поэтому основной магнитный поток трансформатора остается неизменным при изменении сопротивления нагрузки от нуля до бесконечности. Если  $\Phi_{\text{m}} = const$ , то и сумма магнитодвижущих сил трансформатора  $\bar{I}_1 \cdot W_1 + \bar{I}_2 \cdot W_2 = const = \bar{I}_{1X} \cdot W_1$  (7.4)

Уравнение (7.4) называется уравнением равновесия магнитодвижущих сил.

Уравнения (7.2), (7.3), (7.4) называются основными уравнениями трансформатора.

На рисунке 7.5 изображена упрощенная схема замещения трансформатора под нагрузкой.

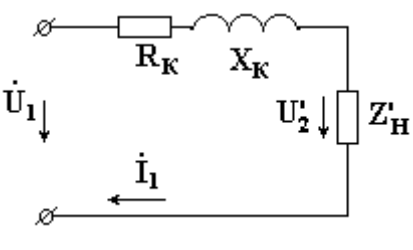

Рис. 7.5

 $R_k = R_1 + R_2' = R_1 + R_2 \cdot K_T^2$  активное сопротивление короткого замыкания трансформатора,

 $X_K = X_{1S} + X'_{2S} = X_{1S} + X_{2S} \cdot K_T^2$ индуктивное сопротивление короткого замыкания.

Параметры упрощенной схемы замещения определяются из опыта короткого замыкания. Для этого собирается схема рис. 7.6.

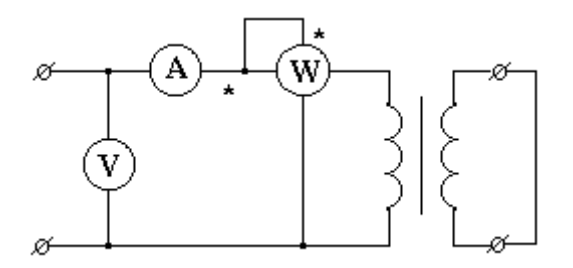

Рис. 7.6

Зажимы вторичной обмотки замыкаются накоротко. Измеряют напряжение, ток и мощность:  $U_{1k}$ ,  $I_{1k}$ ,  $P_k$ . Опыт короткого замыкания осуществляется при пониженном напряжении на первичной обмотке.

$$
R_K = \frac{P_K}{I_{1K}^2}, \quad Z_K = \frac{U_{1K}}{I_{1K}}, \quad X_K = \sqrt{Z_K^2 - R_K^2},
$$

.

где  $Z_K$  - полное сопротивление короткого замыкания.

#### **8. ЭЛЕКТРИЧЕСКИЕ МАШИНЫ ПОСТОЯННОГО ТОКА**

#### **8.1. Устройство электрической машины постоянного тока**

Электрическая машина постоянного тока состоит из двух основных частей: *неподвижной* части (*индуктора*) и *вращающейся* части (*якоря* с барабанной обмоткой). На рис. 8.1 изображена конструктивная схема машины постоянного тока Индуктор состоит из станины 1 цилиндрической формы, изготовленной из ферромагнитного материала, и полюсов с обмоткой возбуждения 2, закрепленных на станине. Обмотка возбуждения создает основной магнитный поток. Магнитный поток может создаваться постоянными магнитами, укрепленными на станине. Якорь состоит из следующих элементов: сердечника 3, обмотки 4, уложенной в пазы сердечника, коллектора 5.

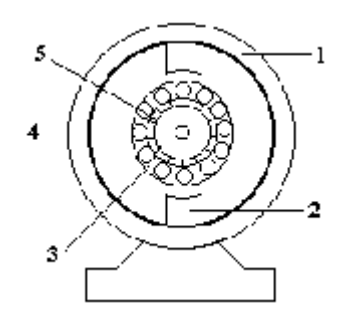

Рис. 8.1

Сердечник якоря для уменьшения потерь на вихревые точки набирается из изолированных друг от друга листов электротехнической стали.

#### **8.2. Принцип действия машины постоянного тока**

Рассмотрим работу машины постоянного тока на модели рис.8.2, где 1 - полюсы индуктора, 2 - якорь, 3 - проводники, 4 - контактные щетки.

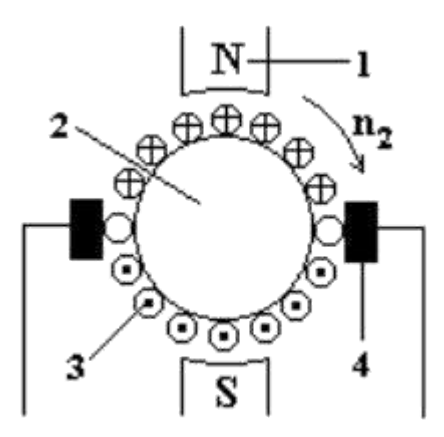

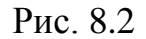

Проводники якорной обмотки расположены на поверхности якоря. Очистим внешние поверхности проводников от изоляции и наложим на проводники неподвижные контактные щетки. Контактные щетки размещены на линии геометрической нейтрали,

проведенной посредине между полюсами. Приведем якорь машины во вращение в направлении, указанном стрелкой.

На рис. 8.2 крестиком обозначены ЭДС, направленные от нас, точками - ЭДС, направленные к нам. Соединим проводники между собой так, чтобы ЭДС в них складывались. Для этого соединяют последовательно конец проводника, расположенного в зоне одного полюса с концом проводника, расположенного в зоне полюса противоположной полярности (рис. 8.3)

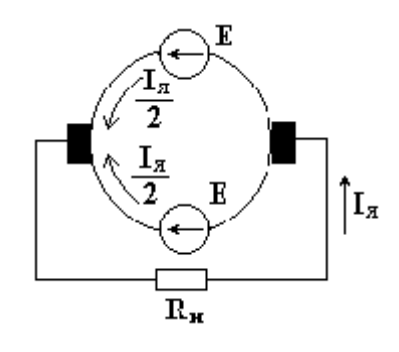

Рис.8.3

Два проводника, соединенные последовательно, образуют один виток или одну катушку. ЭДС проводников, расположенных в зоне одного полюса, различны по величине. Наибольшая ЭДС индуктируется в проводнике, расположенном под срединой полюса, ЭДС, равная нулю, - в проводнике, расположенном на линии геометрической нейтрали. Если соединить все проводники обмотки по определенному правилу последовательно, то результирующая ЭДС якорной обмотки равна нулю, ток в обмотке отсутствует. Контактные щетки делят якорную обмотку на две параллельные ветви. В верхней параллельной ветви индуктируется ЭДС одного направления, в нижней параллельной ветви - противоположного направления. ЭДС, снимаемая контактными щетками, равна сумме электродвижущих сил проводников, расположенных между между щетками.

ЭДС якорной обмотки пропорциональна частоте вращения якоря n<sub>2</sub> и магнитному потоку индуктора Ф

$$
E = C_e \cdot n_2 \cdot \Phi,\tag{8.1}
$$

где С<sup>е</sup> - константа.

В реальных электрических машинах постоянного тока используется специальное контактное устройство - коллектор. Коллектор устанавливается на одном валу с сердечником якоря и состоит из отдельных изолированных друг от друга и от вала якоря медных пластин. Каждая из пластин соединена с одним или несколькими проводниками якорной обмотки. На коллектор накладываются неподвижные контактные щетки. С помощью контактных щеток вращающаяся якорная обмотка соединяется с сетью постоянного тока или с нагрузкой.

41

#### **8.2. Асинхронные двигатели. Конструкция, принцип действия.**

Асинхронный двигатель имеет *неподвижную* часть, именуемую *статором*, и *вращающуюся* часть, называемую *ротором*. В статоре размещена обмотка, создающая вращающееся магнитное поле. Различают асинхронные двигатели с короткозамкнутым и фазным ротором.

В пазах ротора с короткозамкнутой обмоткой размещены алюминиевые или медные стержни. По торцам стержни замкнуты алюминиевыми или медными кольцами. Статор и ротор набирают из листов электротехнической стали, чтобы уменьшить потери на вихревые токи.

Фазный ротор имеет трехфазную обмотку (для трехфазного двигателя). Концы фаз соединены в общий узел, а начала выведены к трем контактным кольцам, размещенным на валу. На кольца накладывают неподвижные контактные щетки. К щеткам подключают пусковой реостат. После пуска двигателя сопротивление пускового реостата плавно уменьшают до нуля.

Принцип действия асинхронного двигателя рассмотрим на модели, представленной на рисунке 8.4.

Вращающееся магнитное поле статора представим в виде постоянного магнита, вращающегося с синхронной частотой вращения n<sub>1</sub>. В проводниках замкнутой обмотки ротора индуктируются токи. Полюса магнита перемещаются по часовой стрелке. Наблюдателю, разместившемуся на вращающемся магните, кажется, что магнит неподвижен, а проводники роторной обмотки перемещаются против часовой стрелки.

Направления роторных токов, определенные по правилу правой руки, указаны на рис. 8.4.

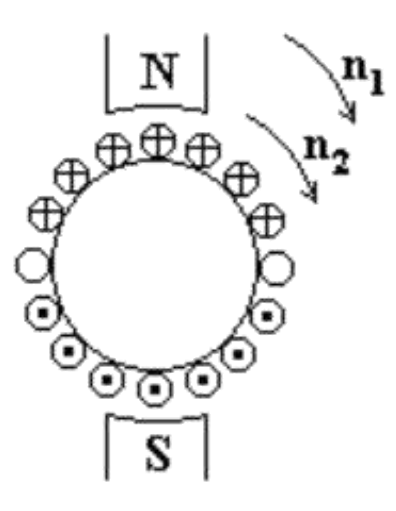

Рис. 8.4

Пользуясь правилом левой руки, найдем направление электромагнитных сил, действующих на ротор и заставляющих его вращаться. Ротор двигателя будет вращаться с частотой вращения  $n_2$  в направлении вращения поля статора.

Ротор вращается асинхронно т.е частота вращения его  $n_2$  меньше частоты вращения поля статора n<sub>1</sub>.

Относительная разность скоростей поля статора и ротора называется скольжением.

$$
S = \frac{n_1 - n_2}{n_1} \tag{8.2}
$$

Скольжение не может быть равным нулю, так как при одинаковых скоростях поля и ротора прекратилось бы наведение токов в роторе и, следовательно, отсутствовал бы электромагнитный вращающий момент. Вращающий электромагнитный момент уравновешивается противодействующим тормозным моментом  $M_{3M} = M_{2}$ . С увеличением нагрузки на валу двигателя тормозной момент становится больше вращающего, и скольжение увеличивается. Вследствие этого, возрастают индуктированные в роторной обмотке ЭДС и токи. Вращающий момент увеличивается и становится равным тормозному моменту. Вращающий момент может возрастать с увеличением скольжения до определенного максимального значения, после чего при дальнейшем увеличении тормозного момента вращающий момент резко уменьшается, и двигатель останавливается. Скольжение заторможенного двигателя равно единице. Говорят, что двигатель работает в режиме короткого замыкания. Частота вращения ненагруженного асинхронного двигателя n<sub>2</sub> приблизительно равна синхронной частоте n<sub>1</sub>. Скольжение ненагруженного двигателя S; 0. Говорят, что двигатель работает в режиме холостого хода.

Скольжение асинхронной машины, работающей в режиме двигателя, изменяется от нуля до единицы. Асинхронная машина может работать в режиме генератора. Для этого ее ротор необходимо вращать сторонним двигателем в направлении вращения магнитного поля статора с частотой  $n_2 > n_1$ .

$$
S=\frac{n_1-n_2}{n_1}<0
$$

Скольжение асинхронного генератора.

Асинхронная машина может работать в режиме электромашинного тормоза. Для этого необходимо ее ротор вращать в направлении, противоположном направлению вращения магнитного поля статора.

В этом режиме S > 1. Как правило, асинхронные машины используются в режиме двигателя. Асинхронный двигатель является наиболее распространенным в промышленности типом двигателя. Частота вращения поля в асинхронном двигателе жестко связана с частотой сети  $f_1$  и числом пар полюсов статора. При частоте  $f_1 = 50$  Гц существует следующий ряд частот

вращения.

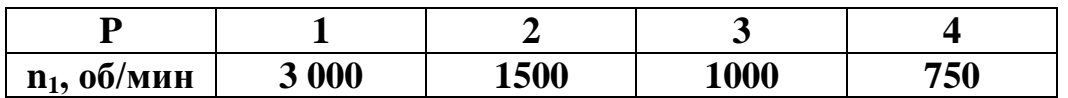

Асинхронная машина с заторможенным ротором работает как трансформатор. Основной магнитный поток индуктирует в статорной и в неподвижной роторной обмотках ЭДС  $E_1$  и  $E_{2k}$ .

$$
E_1 = 4{,}44 \cdot \Phi_m \cdot W_1 \cdot K_{01} \cdot f_1, \qquad E_{2K} = 4{,}44 \cdot \Phi_m \cdot W_2 \cdot K_{02} \cdot f_1,
$$

где  $\Phi_{\rm m}$  - максимальное значение основного магнитного потока, сцепленного со статорной и роторной обмотками;  $W_1$  и  $W_2$  - числа витков статорной и роторной обмоток; $f_1$  - частота напряжения в сети;  $K_{01}$  и  $K_{02}$  - обмоточные коэффициенты статорной и роторной обмоток.

Чтобы получить более благоприятное распределение магнитной индукции в воздушном зазоре между статором и ротором, статорные и роторные обмотки не сосредоточивают в пределах одного полюса, а распределяют по окружностям статора и ротора. ЭДС распределенной обмотки меньше ЭДС сосредоточенной обмотки.

#### **8.3. Вращающий момент асинхронного двигателя**

На ротор и полюсы статора действуют электромагнитные вращающие моменты, одинаковые по величине и направленные в противоположные стороны.

Мощность, необходимая для вращения статорных полюсов с синхронной

$$
P_{3M} = M_{3M} \frac{2\pi n_1}{60} = M_{3M} \cdot \omega_1 \qquad \omega_1 = \frac{2\pi n_1}{60} \qquad \text{gives}
$$

Механическая мощность, развиваемая ротором,  $P_2' = M_{\mathcal{M}} \cdot \omega_2 = M_{\mathcal{M}} \frac{2\pi \cdot n_2}{60}$ ,  $\omega_2 = \frac{2\pi n_2}{60}$  Jynobas скорость ротора.

 $P_{3M} - P_2' = P_{32} = m_2 \cdot I_2^2 \cdot R_2$ Разность мощностей

где  $P_{22}$  - электрические потери в роторной обмотке; m<sub>2</sub> - число фаз обмотки ротора;  $R_2$  - активное сопротивление обмотки ротора;  $I_2$  - ток ротора.

$$
P_{\mathfrak{M}} - P_2' = M_{\mathfrak{M}} \left( \omega_1 - \omega_2 \right) \cdot \frac{\omega_1}{\omega_1} = M_{\mathfrak{M}} \cdot \omega_1 \cdot S = S \cdot P_{\mathfrak{M}} = P_{\mathfrak{D}2}
$$

$$
P_{3M} = \frac{P_{32}}{S}
$$

откуда

Вращающий момент:

$$
M_{3M} = \frac{m_2}{\omega_1 \cdot K_T^2} \cdot \frac{U_1^2 \cdot \frac{R_2}{S}}{\left(\frac{R_2}{S}\right)^2 + x_{2K}^2} = C_M \cdot U_1^2 \cdot \frac{\frac{R_2}{S}}{\left(\frac{R_2}{S}\right)^2 + x_{2K}^2},\tag{8.4}
$$

КТ - коэффициент трансформации двигателя с заторможенным где ротором,

 $U_1$  - напряжение сети,

$$
C_M = \frac{m_2}{\omega_1 \cdot K_T^2}
$$
-\nRohetraHra.

На рис. 8.5 изображена зависимость электромагнитного момента от скольжения в виде сплошной линии.

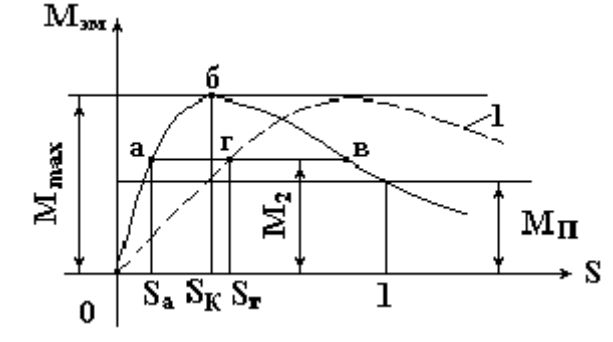

Рис. 8.5

Пусть исполнительный механизм, приводимый во вращение данным двигателем, создает противодействующий тормозной момент  $M_{2}$ 

На рис.8.5 имеются две точки, для которых справедливо равенство  $M_{\rm m}$  =  $M_2$ ; это точки *а* и *в*. В точке *а* двигатель работает устойчиво. Если двигатель под влиянием какой-либо причины уменьшит частоту вращения, то скольжение его возрастет, вместе с ним возрастет вращающий момент. Благодаря этому частота вращения двигателя повысится, и вновь восстановится равновесие  $M_{\text{av}}$ =  $M_2$ . В точке в работа двигателя не может быть устойчива: случайное отклонение частоты вращения приведет либо к остановке двигателя, либо к переходу его в точку *а*. Следовательно, вся восходящая ветвь характеристики является областью устойчивой работы двигателя, а вся нисходящая часть областью неустойчивой работы. Точка б, соответствующая максимальному области устойчивой неустойчивой MOMEHTV, разделяет  $\boldsymbol{\mathrm{M}}$ работы. Максимальному значению вращающего момента соответствует критическое

скольжение *Sk*. Скольжению *S = 1* соответствует пусковой момент. Если величина противодействующего тормозного момента *М<sup>2</sup>* больше пускового МП, двигатель при включении не запустится, останется неподвижным. Механической характеристикой асинхронного двигателя называется зависимость частоты вращения двигателя от момента на валу  $n_2 = f(M_2)$ . Механическую характеристику получают при условии  $U_1$  - const,  $f_1$  - const. Механическая характеристика двигателя является зависимостью вращающего момента от скольжения, построенной в другом масштабе. На рис. 12.6 изображена типичная механическая характеристика асинхронного двигателя. С увеличением нагрузки величина момента на валу возрастает до некоторого максимального значения, а частота вращения уменьшается. Как правило, у асинхронного двигателя пусковой момент меньше максимального. Это объясняется тем, что в пусковом режиме, когда  $n_2 = 0$ , а  $S = 1$  асинхронный двигатель находится в режиме, аналогичном короткому замыканию в трансформаторе. Магнитное поле ротора направлено встречно магнитному полю статора.

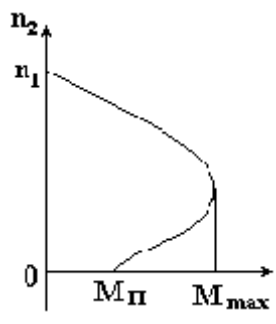

Рис. 12.6

Результирующий, или основной, магнитный поток в воздушном зазоре машины в пусковом режиме, а также ЭДС в статоре и роторе  $E_1$  и  $E_2$ значительно уменьшаются. Это приводит к уменьшению пускового момента двигателя и к резкому возрастанию пускового тока.

#### **8.4. Регулирование частоты вращения асинхронных двигателей. Реверсирование асинхронного двигателя.**

Из формулы (12.2) получим

$$
n_2 = n_1(1 - S) = \frac{f_1}{P} \cdot (1 - S)
$$
\n(8.11)

Из формулы (8.11) видно, что частоту вращения асинхронного двигателя можно менять тремя способами:

1. изменением частоты питающего напряжения;

2. изменением числа полюсов двигателя. Для этого в пазы статора закладывают обмотку, которую можно переключать на различное число полюсов;

3. изменением скольжения. Этот способ можно применить в асинхронных двигателях с фазным ротором. Для этого в цепь ротора включают регулировочный реостат. Увеличение активного сопротивления цепи ротора приводит к увеличению скольжения от  $S_a$  к  $S_r$  (см. рис. 12.5), а, следовательно, и к уменьшению частоты вращения двигателя.

Асинхронные двигатели имеют простую конструкцию и надежны в эксплуатации. Недостатком асинхронных двигателей является трудность регулирования их частоты вращения. Чтобы реверсировать трехфазный асинхронный двигатель (изменить направление вращения двигателя на противоположное), необходимо поменять местами две фазы, то есть поменять местами два любых линейных провода, подходящих к обмотке статора двигателя.

#### **СПИСОК ИСТОЧНИКОВ ИНФОРМАЦИИ**

- 1. Бутырин П. А. Толчеев О. В. Электротехника. М.:Академия.2015 г
- 2. Немцов М. В. Немцова М. Л. Электротехника и электроника. М.: Академия.2014 г.
- 3. Прянишников В.А. Электроника: Курс лекций. СПб.: Корона-принт. 2014 г.

# ДОКУМЕНТ ПОДПИСАН<br>ЭЛЕКТРОННОЙ ПОДПИСЬЮ

#### СВЕДЕНИЯ О СЕРТИФИКАТЕ ЭП

Сертификат 603332450510203670830559428146817986133868576030

Владелец Михалев Андрей Павлович

Действителен С 10.03.2022 по 10.03.2023